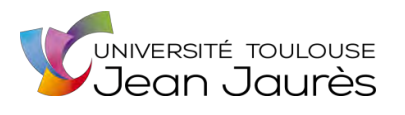

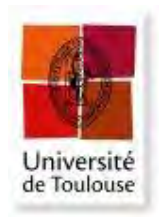

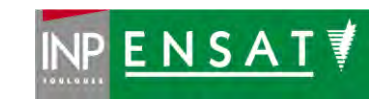

# **Université de Toulouse**

# MASTER 2 GEOMATIQUE

« **S**c**I**ences **G**éomatiques en environne**M**ent et **A**ménagement » (**SIGMA**) http://sigma.univ-toulouse.fr

# **RAPPORT DE STAGE**

# **Création de la base de données des digues du Rhin à courant libre**

# **ABROUS Mustapha**

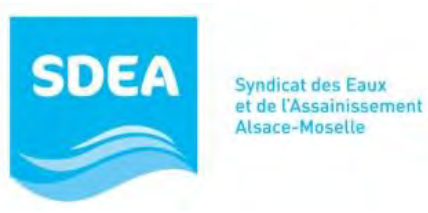

**Maître de stage : Franck HUFSCHMITT** 

**Enseignant-référent :** Martin Paegelow

**Septembre 2021**

#### **Résumé**

Le débit du Rhin peut dépasser 4000 m3 par seconde en période de crue provoquant l'arrêt total de la navigation et des dégâts humains et matériels importants dans la région. La protection contre ces crues est réalisée principalement par les digues « des hautes eaux » achevées en 1924. Détenant la compétence GEMAPI sur ce territoire le SDEA souhaite améliorer sa connaissance des ses digues (physique, hydraulique, gestion) en réalisant une base de données synthétisant leurs caractéristiques et en développant des méthodes de traitement de données basées sur la géomatique pouvant êtes réexploiter dans d'autres études. Les résultats seront structurés d'une manière à faciliter leur intégration dans différentes études et logiciels. Le second volet abordera brièvement l'acquisition de l'information foncière de ces ouvrages ainsi qu'une présentation de la deuxième version du logiciel de gestion des digues SIRS-DIGUES.

#### **Abstract**

The flow of the Rhine can exceed 4000 m3 per second during a flood period causing the total stoppage of navigation and significant human and material damage in the region. Protection against these floods is carried out mainly by the "high water" dikes completed in 1924. Having GEMAPI competence in this territory, the SDEA wishes to improve its knowledge of its dikes (physical, hydraulic, management) by creating a database summarizing their characteristics and by developing geomatics-based data processing methods that can be used in other studies. The results will be structured in a way to facilitate their integration into different studies and software. The second part will briefly discuss the acquisition of land information from these structures ans a presentation of the second version of the SIRS-DIGUES dyke management software.

# Table des matières

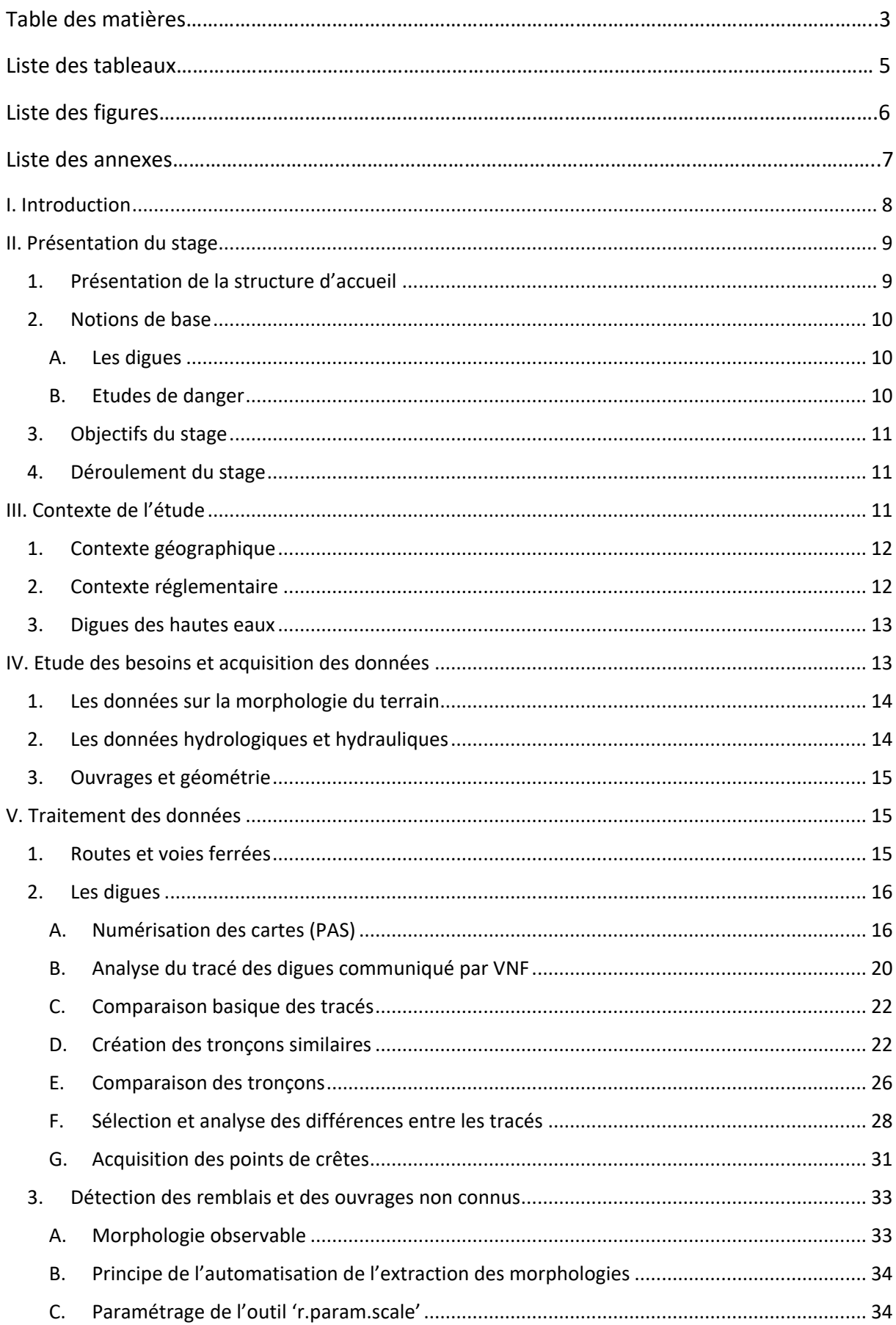

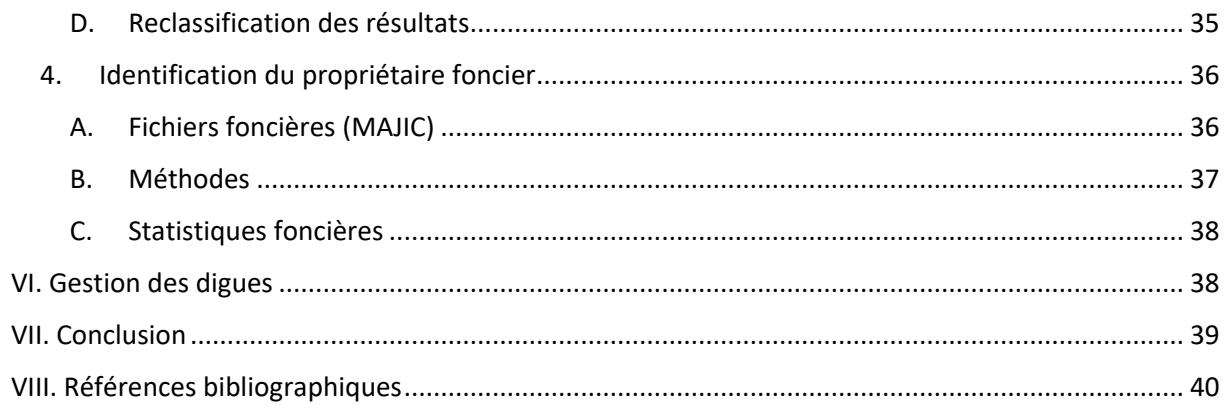

# **Liste des tableaux :**

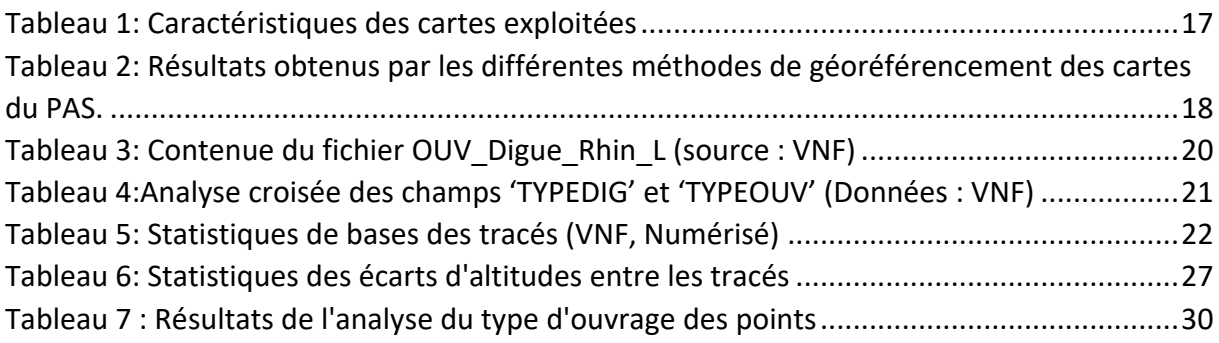

# **Liste des figures :**

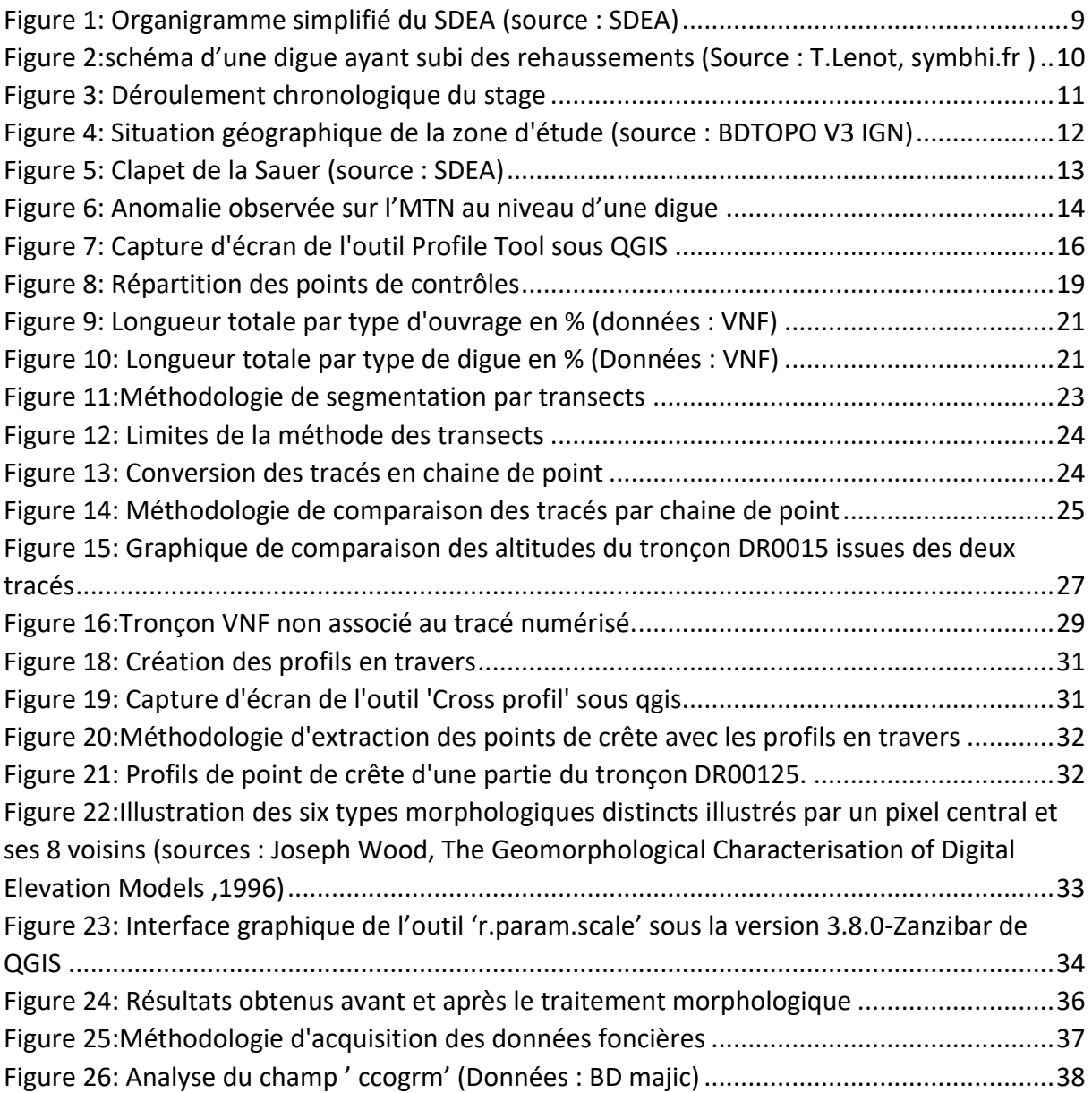

#### **Liste des annexes** :

Annexe 1 : Situation géographique de la zone d'étude.

Annexe 2 : Carte du Port Autonome de Strasbourg (PAS).

Annexe 3 : Position géographique des points de contrôle.

Annexe 4 : Méthode de segmentation par transect.

Annexe 5 : Classification des tronçons de digue selon les écarts d'altitudes maximaux entre les tracés.

Annexe 6 : Classification des tronçons de digue selon les écarts d'altitudes moyens entre les tracés.

Annexe 7 : Cartographie des différences entre les points issus des deux tracés (PAS, VNF).

Annexe 8 : Méthodologie d'automatisation d'extraction du point haut à partir d'un profil en travers.

Annexe 9 : Caractérisation de ces morphologies en termes de dérivées spatiales de l'altitude.

Annexe 10 : Note méthodologique sur le système de repérage Sirs digues.

# <span id="page-7-0"></span>**I.Introduction**

Les inondations font parties des risques naturels, elles correspondent à une submersion plus ou moins rapide d'une zone due à des pluies importantes augmentant considérablement le niveau d'eau des rivières ou des flux urbains.[1]

L'Allemagne et la belgique ainsi que d'autres pays de l'Europe centrale ont été marqués cet été (2021) par des inondations dévastatrices qui ont causé plus de 190 morts ainsi que des dégâts matériels très important estimés à plusieurs milliards d'euro.[2] Plusieurs études ont démontré l'impact du changement climatique sur la fréquence de ces épisodes extrêmes estimant une augmentation de 60% à l'horizon de 2050 impliquant des budgets de prévention et réparation supérieurs à 23 milliards d'Euro. [3] [4]

La prévention des inondations fluviales se fait principalement à travers des digues qui sont des constructions mises en place pour contenir l'eau, réglementées en France par le décret 2015- 526 du 12 mai 2015<sup>1</sup> (Legifrance).

Les pluies abondantes en Alsace et sur le bassin versant du Rhin engendrent des montées rapides des eaux du fleuve. Le débit du Rhin peut dépasser 4000 m3 par seconde provoquant l'arrêt total de la navigation et des dégâts humains et matériels importants dans la région.[5]

La protection contre ces crues est réalisée principalement par des digues dites « des hautes eaux » achevées en 1924 avant de subir plusieurs rehaussements par la suite. Les données concernant la construction de ces ouvrages sont archivées en format papier ce qui complexifie l'estimation du niveau de protection qu'elles procurent. [6]

Ce stage permettra ainsi de réaliser dans un premier temps l'inventaire des données disponibles ainsi que de développer des méthodologies d'obtention des données complémentaires nécessaires pour la réalisation des études de danger. Une réflexion sera ensuite menée sur l'automatisation des traitements et sur les outils de gestion de ces ouvrages.

<sup>1</sup> [Décret n° 2015-526 du 12 mai 2015 relatif aux règles applicables aux ouvrages construits ou aménagés en vue](https://www.legifrance.gouv.fr/loda/id/JORFTEXT000030591079/)  [de prévenir les inondations et aux règles de sûreté des ouvrages hydrauliques -](https://www.legifrance.gouv.fr/loda/id/JORFTEXT000030591079/) Légifrance (legifrance.gouv.fr)

# <span id="page-8-0"></span>**II.Présentation du stage**

# <span id="page-8-1"></span>1. Présentation de la structure d'accueil

Le Syndicat des Eaux et de l'Assainissement Alsace-Moselle (SDEA) est un établissement public de type syndicat mixte. La structure existe depuis 1939, elle est reconnue comme syndicat 1958. Le SDEA dispose de plusieurs locaux (siège, centres et antennes de proximité) répartis dans les départements de l'Alsace et la Moselle. Mon stage s'est effectué au siège qui se situe à Schiltigheim (code INSEE 67300) et qui regroupe les fonctions supports et les fonctions d'expertise technique comme le pôles réseaux, ouvrages, logistique, études, systèmes d'information ainsi que la direction de gestion durable des bassins versant (GDBV) qui m'a accueilli. Les missions principales du SDEA sont de construire et de rénover les installations d'eau potable et d'assainissement ainsi que de gérer tout ce qui en relation avec les milieux aquatiques et la prévention des inondations au niveau des communes et des intercommunalités membres qui lui transfert ces compétences. L'organigramme simplifié du SDEA est présenté dans la figure 1.

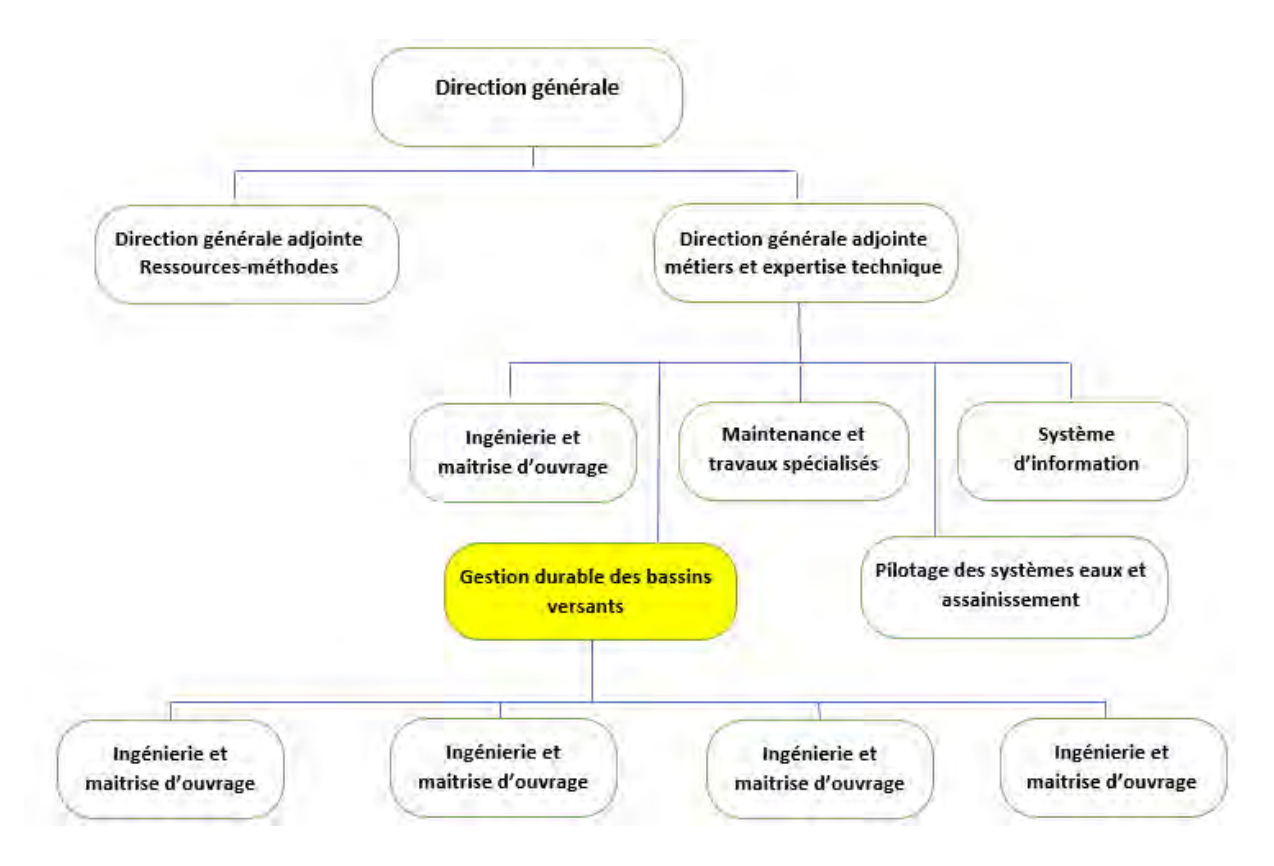

<span id="page-8-2"></span>*Figure 1: Organigramme simplifié du SDEA (source : SDEA)*

# <span id="page-9-0"></span>2. Notions de base

## <span id="page-9-1"></span>A. Les digues

La définition proposée par « wikibardig.org » reprise par l'association « France digues » est la suivante : "*Une digue de protection contre les inondations ou submersions est un ouvrage linéaire, en surélévation par rapport au terrain naturel, faisant partie d'un [système de protection contre les](http://wikibardig.developpement-durable.gouv.fr/index.php/Wikibardig:Les_syst%C3%A8mes_de_protection_contre_les_inondations_(ou_syst%C3%A8me_d%27endiguement))  [inondations](http://wikibardig.developpement-durable.gouv.fr/index.php/Wikibardig:Les_syst%C3%A8mes_de_protection_contre_les_inondations_(ou_syst%C3%A8me_d%27endiguement)) de cours d'eau ou de mer. Elle permet, avec les autres structures de défense, de protéger des zones inondables de la submersion. Sa fonction principale de protection est réalisée par le système dans son ensemble. Elle réalise sa fonction avec d'autres éléments anthropique tels que : barrages écrêteurs de crues, canaux de dérivation, ouvrages de ralentissement dynamique, déversoirs, zones d'expansion des crues, batardeau, stations de pompage, vannes et clapets... mais des éléments naturels peuvent aussi participer à ce système de protection : berges hautes, cordons dunaires ; coteaux, dunes,*  marais, tertres...<sup>"2</sup> La figure 2 présente le schéma d'une digue ayant subie des rehaussements.

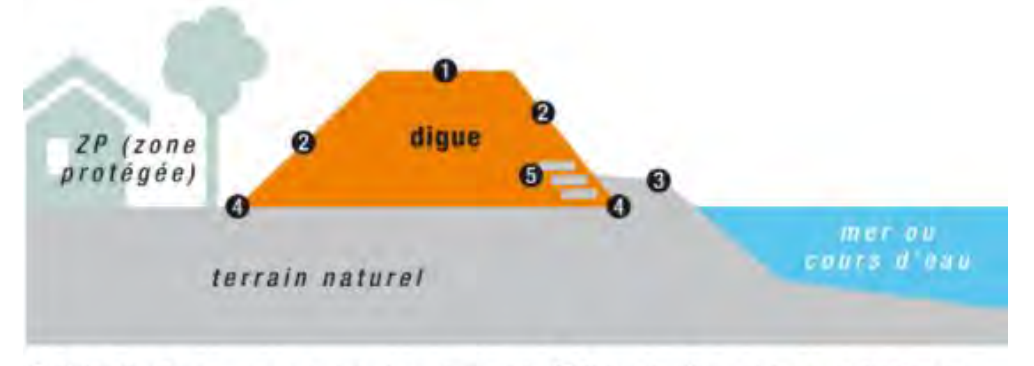

O Crête de digue supportant généralement une piste. @ Talus de digue ; talus aval côté ZP, talus amont côté eau. <sup>O</sup> Berge. O Pied de digue. O Protection anciennes : perré, lauzes...

## <span id="page-9-2"></span>B. Etudes de danger

« *Cette étude se place au centre de la connaissance du système d'endiguement et de son environnement afin d'assurer une bonne définition ou une bonne gestion de ces systèmes. Elle doit présenter et justifier le fonctionnement et les performances attendues du système d'endiguement en toutes circonstances, à partir d'une démarche d'analyse de risque s'appuyant sur la collecte, l'organisation, l'étude et la confrontation de toutes les informations*  et données pertinentes pour cet objectif »<sup>3</sup>. Cette étude nécessite une bonne connaissance

*Figure 2:schéma d'une digue ayant subi des rehaussements (Source : T.Lenot, symbhi.fr )*

<sup>&</sup>lt;sup>2</sup> [Wikibardig:Digue de protection contre les inondations -](http://wikibardig.developpement-durable.gouv.fr/index.php/Wikibardig:Digue_de_protection_contre_les_inondations) Wikibardig (developpement-durable.gouv.fr), Consulté le 21/08/2021.

<sup>3</sup> Etude de dangers de systèmes d'endiguement – Concepts et principes de réalisation des études, CEREMA, juin 2018.

physique des ouvrages impliquant généralement la réalisation des levés topographiques. Des informations sur foncier sont aussi nécessaires à ces études.

# <span id="page-10-0"></span>3. Objectifs du stage

Les objectifs fixés pour le stage se déclinent en 3 axes :

- 1. Etude des besoins et acquisition des données abordant principalement :
	- Identification des besoins en matière de données pour la réalisation des études de danger et la gestion des digues.
	- Inventaire des données disponibles au sein du SDEA.
	- Collecte des données auprès des différents partenaires et prestataires.
- 2. Traitement des données :
	- Développement des processus de traitement des données.
	- Automatisation des traitements.
- 3. Réflexion sur les outils de gestion des digues.

# <span id="page-10-1"></span>4. Déroulement du stage

Mon stage s'est effectué pendant 4 mois au service Gestion Durable des Bassins Versants

(GDBV) sous l'encadrement de Mr HUFSCHMITT Franck Directeur du service. Le stage s'est déroulé en plusieurs phases détaillées dans la figure 3.

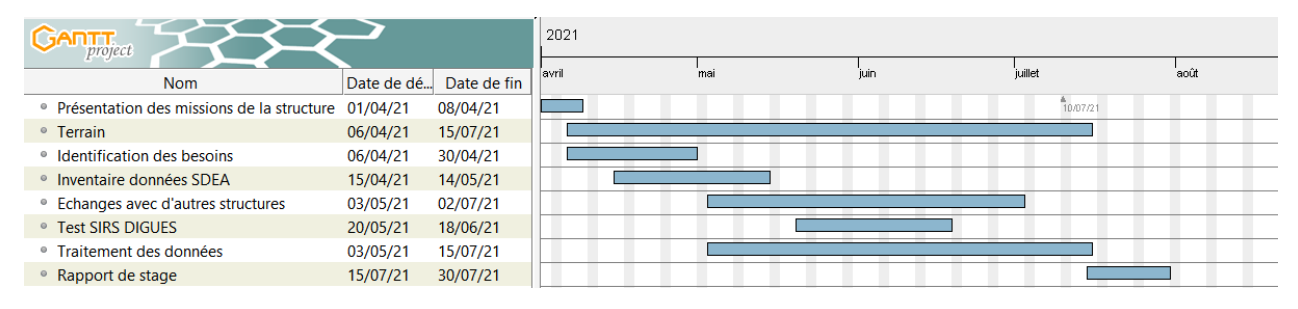

<span id="page-10-3"></span>*Figure 3: Déroulement chronologique du stage*

# <span id="page-10-2"></span>**III.Contexte de l'étude**

La protection contre les crues de la rive Française du Rhin libre (détaillé ci-après) entre les communes de Beinheim et Lauterbourg est réalisée principalement par deux types de digues « digues des hautes eaux DHE » et les « digues-tiroirs ». Ces digues appartiennent à l'ETAT, elles sont gérées actuellement dans un cadre transitoire par Voies Navigables de France (VNF).

Le SDEA qui détient la compétence GEMAPI sur ce territoire sera chargée de réaliser pour le compte de l'ETAT les études de danger pour l'élaboration des dossiers de régularisations.

Le SDEA souhaite améliorer en premier lieu sa connaissance des ses digues (physique, hydraulique, gestion) en réalisant une base de données synthétisant leurs caractéristiques en développant des méthodes de traitement de données réexploitables dans des études similaires. Ces résultats doivent être structurés d'une manière à faciliter leur intégration dans différentes études et logiciels.

#### <span id="page-11-0"></span>1. Contexte géographique

Le Rhin est un [fleuve](https://fr.wikipedia.org/wiki/Fleuve) européen long de 1 233 km qui traverse successivement la Suisse, le Liechtenstein, l'Autriche, l'Allemagne, la France et les Pays-Bas.[7] Il est considéré comme l'une des voies navigables les plus fréquentées du monde et fournit de l['eau potable](https://fr.wikipedia.org/wiki/Eau_potable) à plus de 30 millions de personnes. L'aménagement du entre Strasbourg et

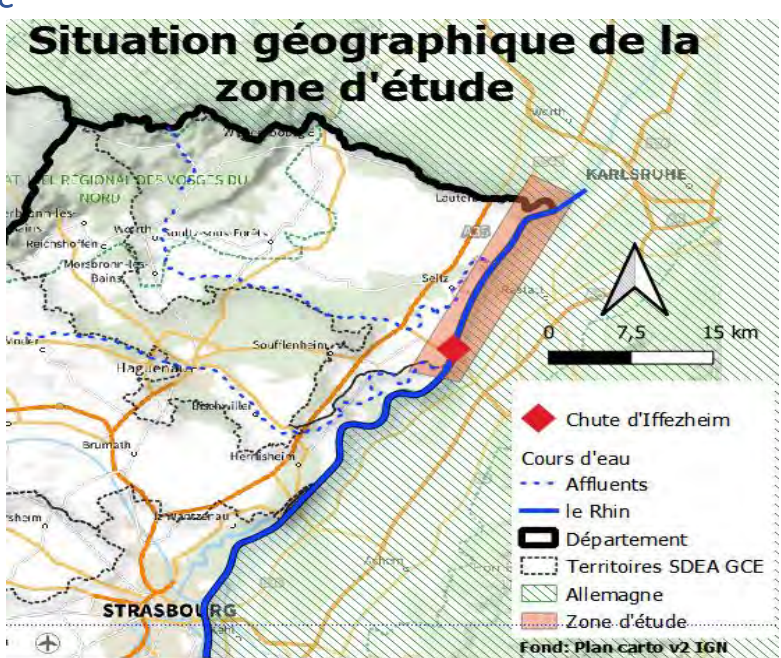

*Figure 4: Situation géographique de la zone d'étude (source : BDTOPO V3 IGN)*

Lauterbourg ayant fait l'objet de la Convention franco-allemande du 4 juillet 1969, s'est concrétisé par la mise en service des chutes de Gambsheim (1974) et d'Iffezheim (1977). Une troisième chute, celle d'Au-Neuburg, située juste à l'aval de Lauterbourg, n'a pas été réalisée. Ainsi, le Rhin est resté à courant libre jusqu'à son exutoire en mer du nord. La partie se situant entre Beinheim et Lauterbourg appelée le Rhin libre Français, constitue notre zone d'étude représentée dans Figure 4 extraite de l'annexe 1.

#### <span id="page-11-1"></span>2. Contexte réglementaire

Les lois MAPTAM du 27 janvier 2014 et NOTRE du 7 août 2015, ont créé la nouvelle compétence obligatoire GEMAPI pour les EPCI à fiscalité propre au 1er janvier 2018. Cette nouvelle compétence induit un transfert de gestion des ouvrages de protection contre les inondations vers les EPCI FP. Dans le cas particulier des digues domaniales, la date butoir de transfert des ouvrages de l'État vers les collectivités locales est fixée au 27 janvier 2024, soit 10 ans après l'entrée en vigueur de la loi MAPTAM.

#### <span id="page-12-0"></span>3. Digues des hautes eaux

Le réseau de digues de hautes-eaux situé à l'aval de la chute d'Iffezheim a été construit lors de la correction du Rhin par Johann Gottfried Tulla à partir de 1817 pour s'achever en 1924.

Les digues ont été rehaussées et élargies du côté français entre 1984 et 1992. Quatre digues tiroirs ont été réalisées pour réduire l'impact des crues derrière ces digues. Le réseau permet de protéger contre les inondations importantes les communes de Beinheim, Seltz, Munchhausen, Mothern et Lauterbourg, situées sur la rive gauche (Française) du Rhin à courant

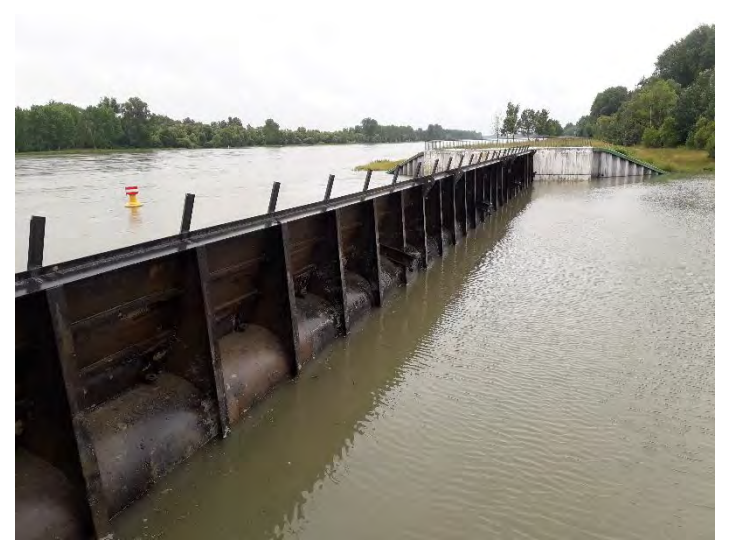

*Figure 5: Clapet de la Sauer (source : SDEA)*

libre. Le linéaire complet des digues représente 29 km (Donnée VNF). Une quinzaine d'ouvrages assure la continuité des digues en cas de crue. Les deux plus importants sont le clapet de la Sauer (figure5) et la station de pompage de Lauterbourg, sur le Kabach. La position exacte de ces ouvrages fera l'objet d'un futur lever topographique. En période de crue, tous ces ouvrages sont fermés progressivement en fonction des hauteurs d'eau du Rhin.[6]

# <span id="page-12-1"></span>**IV.Etude des besoins et acquisition des données**

La consultation des différentes études de danger menées préalablement par SDEA en l'occurrence le rapport élaboré en 2021 par le bureau d'étude « setec-hydratec » sur les systèmes d'endiguement de la ville de Sélestat ainsi que la note méthodologique sur préfiguration des systèmes d'endiguement sur les bassins de la Zorn aval et du Landgraben, nous a montré l'importance de l'acquisition de trois types de données. Des sorties sur le terrain ont été effectuées afin de mieux assimiler la géométrie de ces ouvrages.

# <span id="page-13-0"></span>1. Les données sur la morphologie du terrain

Cette donnée constitue la base des études, elle joue un rôle crucial dans la qualité des résultats obtenus par les modèles hydrauliques. Cette dernière peut être issue de différentes sources comme les levés topographiques et le Lidar.

**Acquisition :** Les échanges entamés avec la DDT 67 nous ont permis de récupérer un modèle numérique du terrain de la zone d'étude effectué par le bureau de géomètre expert « GUELLE & FUCHS » en 2018. Le MNT est réalisé par lidar téléporté. Les points reclassés au sol ont été utilisés afin de créer une grille régulière de 1x1 m². Compte tenu de la densité d'acquisition de 8 points/m<sup>2</sup>, la méthode utilisée pour l'interpolation est celle du « plus proche voisin », les

vides ou zones de « NO DATA » n'ont pas été interpolées.[7] La précision de cette donnée nous permet de l'exploiter dans plusieurs démarches notamment dans la détection des remblais détaillée dans le chapitre V. L'analyse visuelle du MNT nous a permis de déceler quelques anomalies localisées (figure 6).

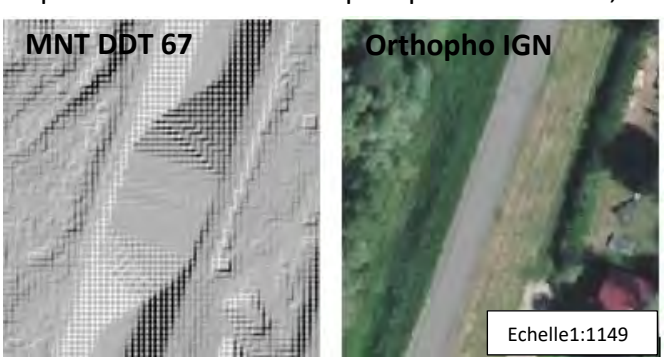

*Figure 6: Anomalie observée sur l'MTN au niveau d'une digue*

## <span id="page-13-1"></span>2. Les données hydrologiques et hydrauliques

La simulation hydraulique nécessite principalement des données liées aux débit mais aussi des données hydrologiques comme les hauteurs des précipitations ainsi que les différents coefficients. Le calage des modèles se fait par ailleurs à travers une comparaison des résultats obtenus (lignes d'eau) avec les hauteurs d'eau réellement observées (laisses de crue).[8]

**Acquisition :** les données de débits proviennent principalement des différentes stations hydrométriques disponibles sur le site HYDRO - [Accueil \(eaufrance.fr\)](http://hydro.eaufrance.fr/) et [Hochwasservorhersagezentrale Baden-Württemberg \(baden-wuerttemberg.de\).](https://www.hvz.baden-wuerttemberg.de/) Les laisses de crue sont relevées par VNF au niveau des 20 échelles limnimétriques qui se situent le long de la zone d'étude. Les positions exactes de ces dernières ne sont pas connues et feront l'objet d'un relevé GPS. Les lames d'eau précipitées ainsi que les différents coefficients sont fournis principalement par Météo-France.

#### <span id="page-14-0"></span>3. Ouvrages et géométrie

Deux types de remblais peuvent jouer le rôle d'obstacle contre les écoulements en plus du relief naturel. On notera principalement les ouvrages connues (digues, remblais de route ou de voie ferrée etc.) et les remblais non identifiés tels que les remblais de pistes agricoles, les nouvelles digues ou celle qui sont déclassées. La largeur de la base et la pente du talus sont des métriques très importantes pour étudier la stabilité de ces ouvrages, cependant la hauteur reste la dimension la plus essentielle car elle nous permet d'estimer le niveau de protection à travers la comparaison de cette dernière avec les lignes d'eaux obtenues par le modèle hydraulique et les laisses de crue. L'identification des remblais non répertoriés ainsi que l'estimation des hauteurs des ouvrages font l'objet du chapitre suivant.

**Acquisition :** Les tracés des réseaux routiers et ferrés considérés comme « objets existants » sont issus de la BDTOPO® 2021 disponible au SDEA. Le tracé des digues est obtenu suite aux échanges avec l'entreprise Voies Navigables de France (VNF). Ce dernier est comparé après avec un tracé issu de la numérisation d'une carte réalisée par le Port Autonome de Strasbourg (PAS).

# <span id="page-14-1"></span>**V.Traitement des données**

Le traitement des données concerne en premier lieu la détection de la géométrie des ouvrages et l'élaboration de leur tracé. Par la suite un croisement avec les données du cadastre nous permettra d'acquérir les informations foncières. Lesremblais de routes et voie ferrés ainsi que les digues constituent les principaux obstacles aux écoulements, il est nécessaire de ce fait de les identifier et de connaitre leur géométrie. Les données hydrauliques/Hydrologiques ne seront pas abordées dans ce rapport.

#### <span id="page-14-2"></span>1. Routes et voies ferrées

Afin de sélectionner les routes et les voies ferrées pouvant constituer un obstacle aux écoulements nous nous somme basés sur les couches 'TRONCON\_DE\_ROUTE' et 'TRONCON\_DE\_VOIE\_FERREE' de la BDTOPO® 2021. L'approche peut être priorisée en se basant sur le champ 'POS SOL' qui nous renseigne sur la position de la route/ voie ferrée par rapport au niveau naturel du sol. L'altitude maximale de ces ouvrages se situe généralement au niveau de l'axe qui correspond à la position du tracé fourni. [9]

**Largeur des remblais :** Cette valeur peut être approchée en majorant la largeur des routes qui est estimée à travers la multiplication de la largeur de la voie définit dans le champ 'LARGEUR' et nombre de voie identifié dans le champs 'NB\_VOIES'. La largeur des voies ferrés est calculée en multipliant l'écartement standard des voies en France ' 1,435 m ' avec le nombre de voie indiqué dans le champ ' NB\_VOIES'.[9] Une méthode plus avancée est détaillée dans le chapitre V.

**Profil en long :** L'extraction des altitudes se fait avec le plugin « terrain profil » sous Qgis (figure7) en se basant sur le MNT fourni par la DDT 64. Cet outil nous permet d'extraire les

valeurs d'altitudes le long des tronçons à un intervalle régulier de distance et d'y associer les coordonnées facilitant ainsi leur intégration dans les logiciels de modélisation hydraulique tel que HEC-RAS.

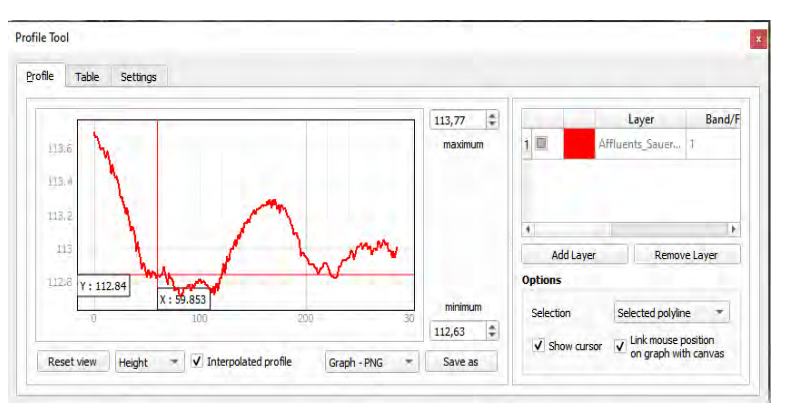

*Figure 7: Capture d'écran de l'outil Profile Tool sous QGIS*

# <span id="page-15-0"></span>2. Les digues

Ces ouvrages sont le cœur même de l'étude d'où la nécessité de bien les caractériser. Afin de réaliser le tracé des digues des hautes eaux (DHE), nous avons comparé deux types de données issues de différentes sources et traitements.

# <span id="page-15-1"></span>A. Numérisation des cartes (PAS)

Réalisées en 1993 par le Port Autonome de Strasbourg (PAS) à une échelle de 1 :20000, ces cartes en format papier représentent plusieurs détails dont les DHE au niveau des deux berges du Rhin à commencer de Bâle (Suisse) jusqu'à Lauterbourg (France).

La partie couvrant le Rhin libre allant des chutes d'Iffetzheim à Lauterbourg (voir annexe 2). est numérisée puis géoréférencée suivant les méthodes proposées par l'outil 'géoréférencement' de Qgis.<sup>4</sup>

La démarche est réalisée avec 55 points de contrôle en correspondant les points de la carte scannée (PAS) avec des points sur la carte géoréférencée SCAN 25® DPT67 de l'IGN. Les caractéristiques générales des deux cartes sont présentées dans le tableau 1. [10]

<sup>4</sup> [Extension de géoréférencement \(qgis.org\)](https://docs.qgis.org/2.14/fr/docs/user_manual/plugins/plugins_georeferencer.html)

<span id="page-16-0"></span>*Tableau 1: Caractéristiques des cartes exploitées*

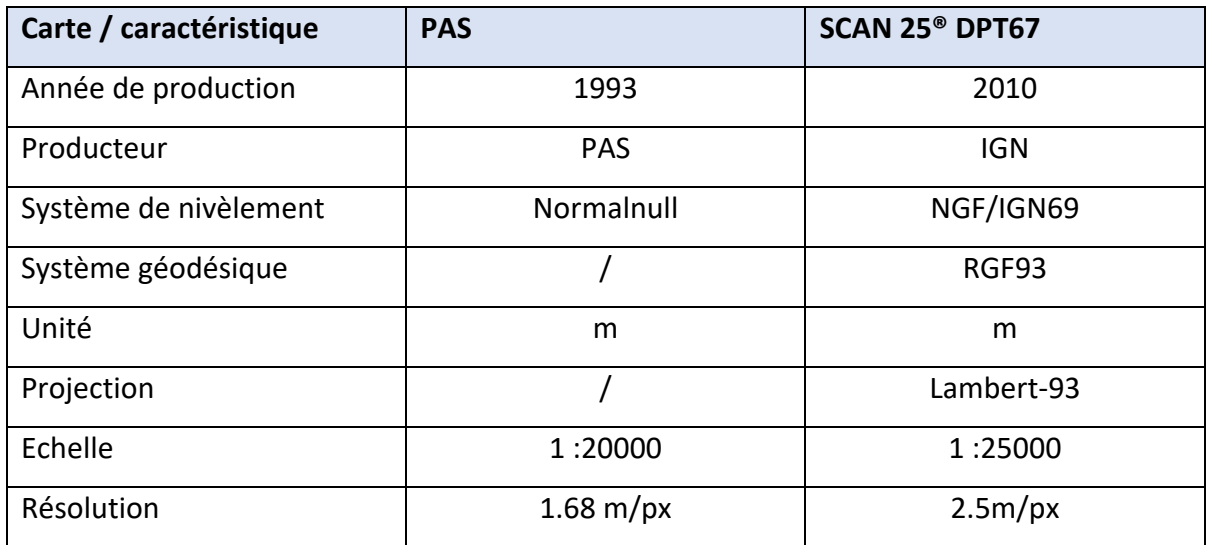

## *1)Transformation*

Les algorithmes de transformation utilisés sont les suivants :

**Linéaire :** Méthode qui permet de géoréférencer un raster sans le transformer en créant un fichier woldfile contenant des informations sur la localisation, l'échelle et la rotation.

**Helmet :** Méthode qui applique de simple translation, rotation et mise à l'échelle.

**Polynomial :** Introduit des niveaux de distorsion différends selon l'ordre de l'algorithme

**Thin Plate Spline (TPS) :** Méthode qui permet d'introduire des déformations sur des zones plus précises de l'image.

**Projective :** Méthode permettant de faire une rotation linéaire puis une translation de coordonnée.

Afin de garder les statistiques de l'image nous avons utilisé la méthode de rééchantillonnage standard (linéaire).

## *2)Evaluation de la qualité de géoréférencement :*

L'outil 'géoréférencement' de qgis permet d'estimer en pixel le résidu (erreur) au niveau des points de contrôles. Deux indicateurs sont alors calculés pour définir la méthode de transformation la plus adéquate.

**Erreur quadratique Moyenne (Root Mean Square Error) :** Indicateur permettant d'estimer les écarts entre les valeurs calculées et les valeurs réelles.[11] Moins cette valeur est importante plus le géoréférencement est précis. L'EMS est calculé selon la formule suivante :

$$
RMSE = \frac{1}{n} * \sqrt{x^2 - x'^2}
$$

Avec :

x : coordonnée calculée

x' : coordonnée estimée

n : nombre de point

**Résidu maximal** : Ecart maximal entre les valeurs estimées et les valeurs calculées. Les points présentant un grand résidu peuvent être supprimés afin d'améliorer la précision globale.

**Répartition des points de contrôles :** Les coordonnées des points de contrôles sont présentées dans le graphiquement afin de comprendre la répartition spatiale de ces points par rapport à la zone d'étude.

# *3)Digitalisation du tracé des DHE*

Le tracé des DHE a été numérisé sur QGIS en respectant les règles de saisi topologiques et en se basant sur la légende fournie avec la carte du PAS. Le MNT fourni par la DDT nous a servi de support afin de corriger le tracé au niveau des endroits présentant des décalages importants. Aucune segmentation n'a été appliquée.

## *4)Résultats et discussions*

Les résultats de l'évaluation de la qualité de géoréférencement par résidu sont présentés dans le tableau 2. La répartition des points dans l'espace dans la figure (8) et dans l'annexe3.

<span id="page-17-0"></span>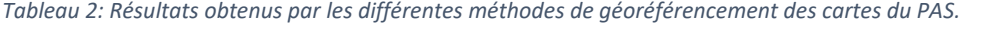

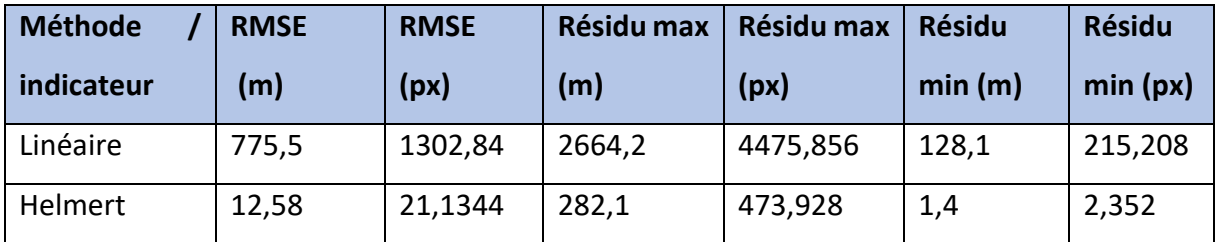

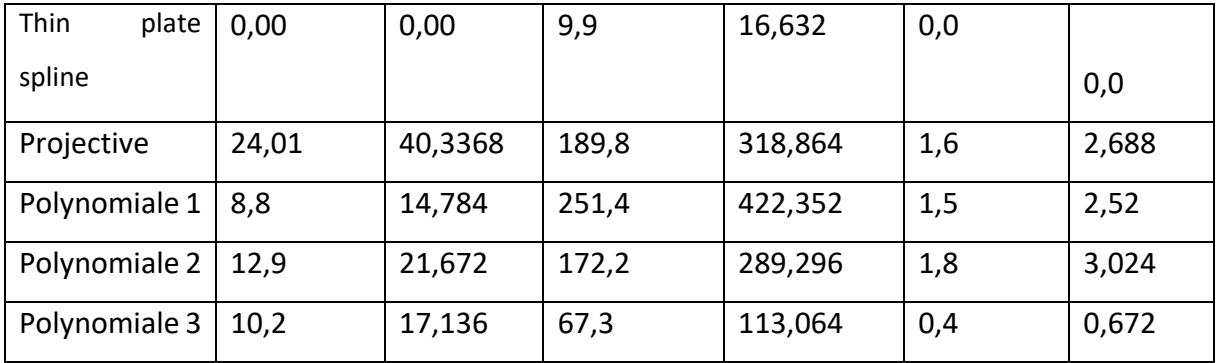

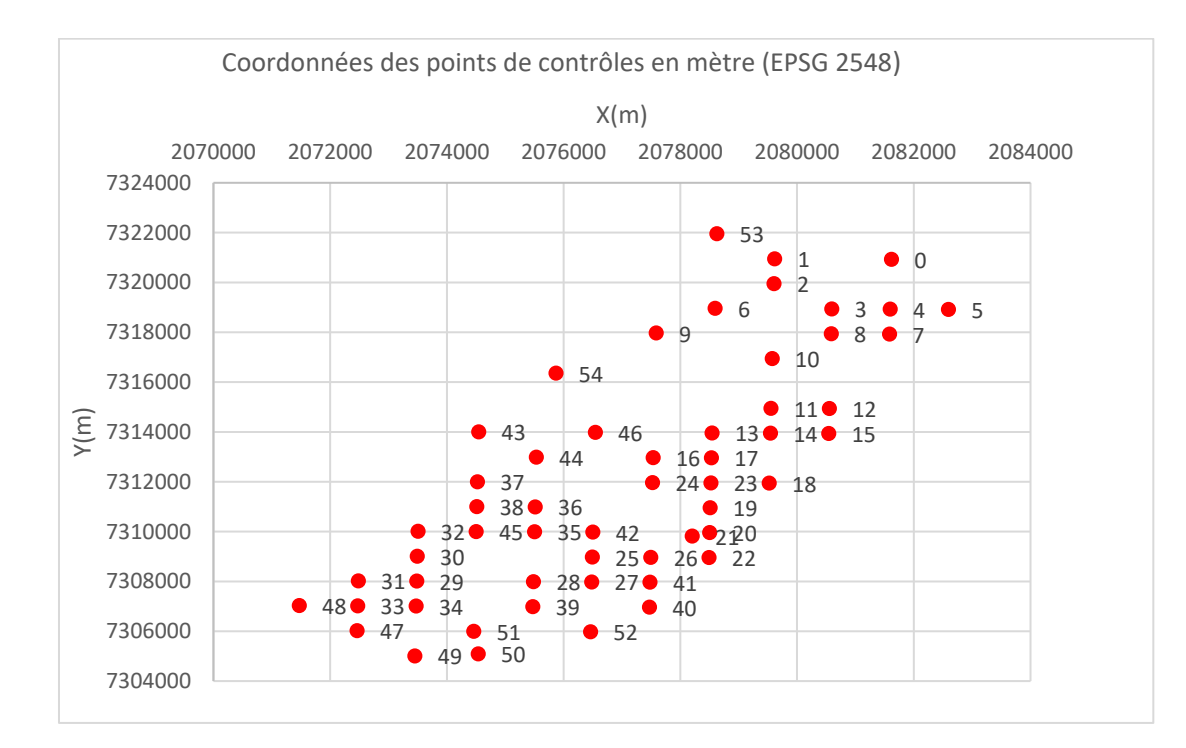

<span id="page-18-0"></span>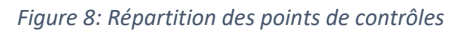

#### **Discussion :**

D'après le tableau 2 on remarque que le RMSE et le résidu maximal obtenus par la méthode de Thin Plate Spline sont inférieurs aux résultats obtenus avec les autres méthodes. Ceci peut s'expliquer par la capacité de cet algorithme d'appliquer des transformations très localisées. L'erreur quadratique moyenne proche de zéro nous permets de garder éventuellement tous les points de contrôle.

D'après le graphique (figure8), on remarque que les points de contrôles se situent principalement sur une diagonale allant relativement de 207200 m à 208400 m sur X et entre 730400 m à 732200 m sur Y (EPSG 2548). Ces coordonnées correspondent à l'espace occupé par le Rhin et notre zone d'étude. (voir annexe 3)

Malgré la qualité du géoréférencement les tracés obtenus restent imprécis vu l'échelle et la datation de la carte qui a servi comme support.

# <span id="page-19-0"></span>B. Analyse du tracé des digues communiqué par VNF

Le tracé fourni par VNF est réalisé en 2018. La méthode suivie pour son élaboration est méconnue ce qui nous permet d'envisager l'idée qu'il a été fait par photo-interprétation de l'imagerie satellitaire. Le manque d'information sur le mode d'acquisition ne nous permet pas d'estimer sa précision. Contrairement au tracé issu de la numérisation, ce dernier est segmenté et enrichi par d'autres champs. Le contenu du fichier « OUV Digue Rhin L » est décrit dans le tableau 3. Le contenu du champ 'TYPEOUV' et 'TYPEDIGUE' est détaillé dans le chapitre suivant.

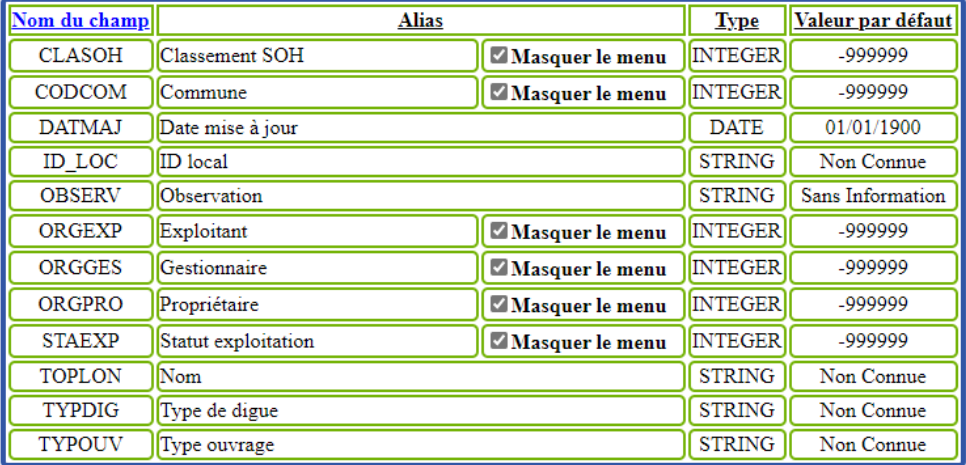

<span id="page-19-1"></span>*Tableau 3: Contenue du fichier OUV\_Digue\_Rhin\_L (source : VNF)*

# *1)Méthodologie*

D'après le tableau 3 un requêtage sur le champ 'TYPEOUV' *(TYPEOUV = DHE)* ou 'TYPEDIGUE' *(TYPEDIGUE= Digue des hautes eaux)* nous permettra d'identifier les digues souhaitées.

Après un découpage selon l'emprise de la zone d'étude, une analyse du contenu ainsi qu'une analyse croisée des champs cités précédemment est menée afin de connaitre la répartition des digues et d'identifier les champs exploitables.

# *2)Résultat et discussion*

Les résultats de l'analyse du champ 'TYPEOUV' ou 'TYPEDIGUE' sont présentés respectivement dans la figure 9 et la figure 10. Le résultat du requêtage croisé est présenté dans le tableau 4.

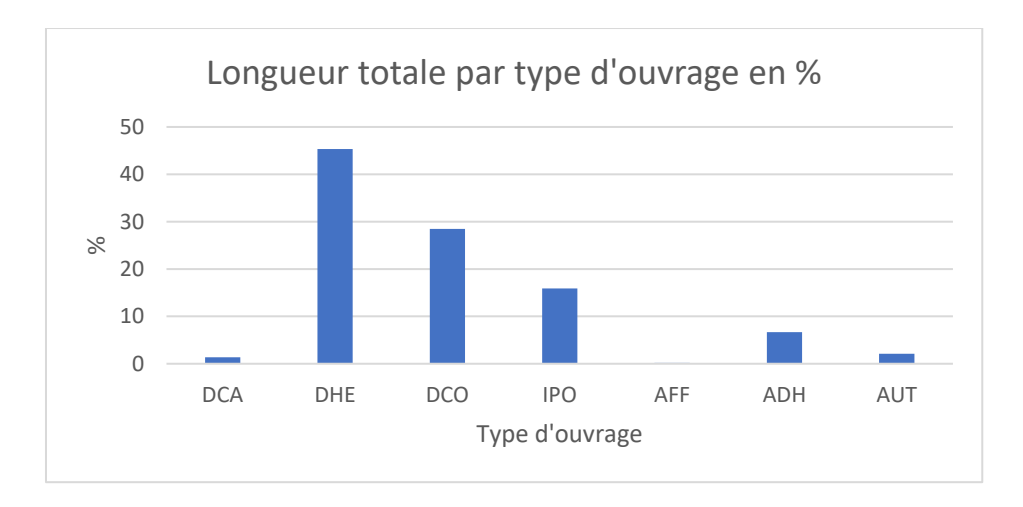

<span id="page-20-1"></span>*Figure 9: Longueur totale par type d'ouvrage en % (données : VNF)*

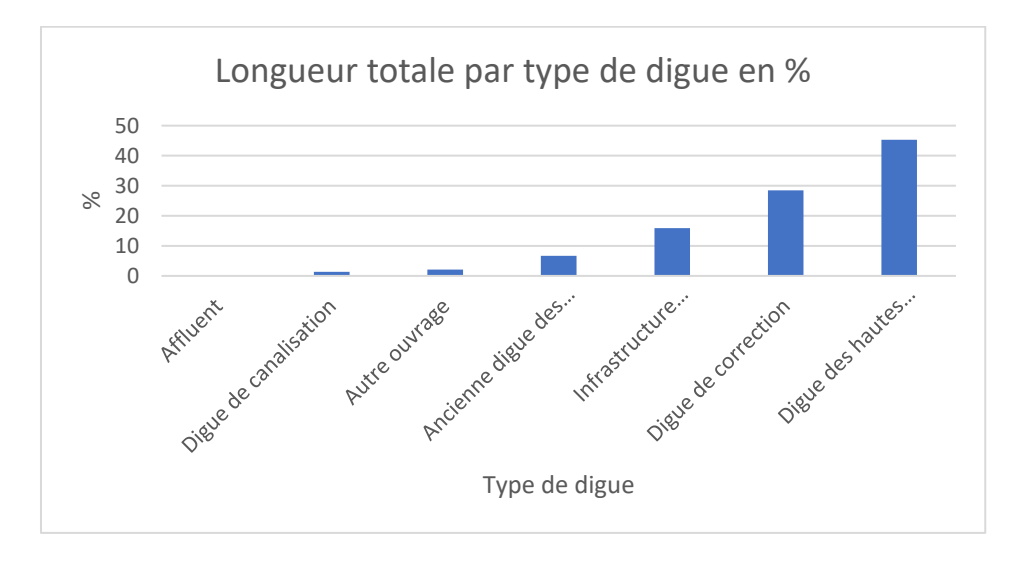

<span id="page-20-2"></span>*Figure 10: Longueur totale par type de digue en % (Données : VNF)*

<span id="page-20-0"></span>*Tableau 4:Analyse croisée des champs 'TYPEDIG' et 'TYPEOUV' (Données : VNF)*

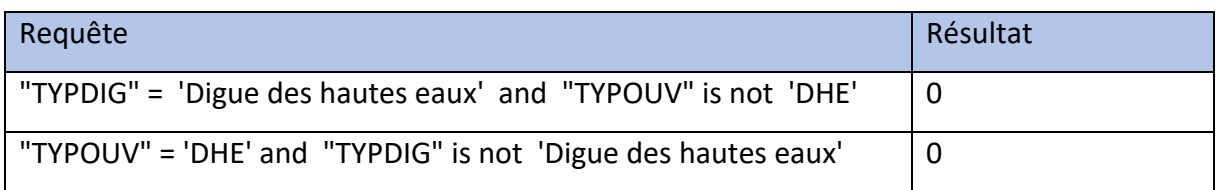

## **Discussion :**

D'après la figue 9 et 10 on remarque que la longueur des ouvrages de type 'DHE' ou les digues de type 'Digue des hautes eaux' sont plus importants que les autres modalités ce qui représente dans les deux cas 45% de la longueur totale des digues. Les résultats obtenus dans le tableau 4 montrent que les ouvrages de type 'Digue des hautes eaux ' sont les même que

les digues de type 'DHE'. Un requêtage sur l'un des champs nous permettra ainsi de sélectionner le tracé des digues des hautes eaux.

# <span id="page-21-0"></span>C. Comparaison basique des tracés

Afin d'évaluer la qualité des tracés obtenus nous avons réalisé une comparaison en se basant en premier lieu sur des statistiques de bases puis sur les profils en long obtenus de ces tracés. L'existence de tronçons parallèles nécessite une réalisation d'une segmentation similaire des deux tracés.

La première comparaison a été effectuée sur la base de la longueur et le nombre de nœud des deux tracés en exploitant les formules *\$lenth* et num*\_points (\$ geometry)*

# *1)Résultats et discussion*

Les résultats de la comparaison initiale sont présentés dans le tableau 5.

<span id="page-21-2"></span>*Tableau 5: Statistiques de bases des tracés (VNF, Numérisé)*

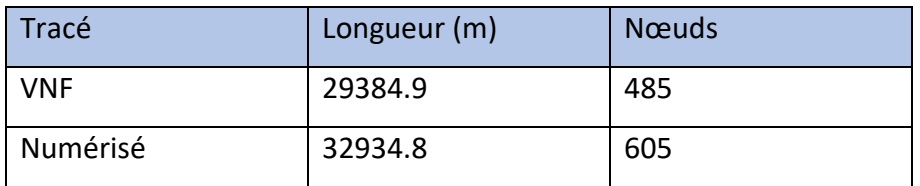

## **Discussion :**

D'après le tableau 5 on remarque que la longueur du tracé numérisé (Cartes PAS) est plus importante que le tracé des DHE fourni par VNF. Cette différence peut s'expliquer en premier lieu par l'effacement ou le déclassement de quelques DHE devenues (Ancienne Digues des Hautes Eaux) sur le tracé de VNF et/ou l'imprécision due à l'échelle des cartes du PAS. Le nombre de nœud peut être un indicateur de précision des géométries mais ce dernier est fortement lié au mode d'acquisition de la donnée d'où la complexité d'interpréter cette différence.

Afin de pouvoir comparer correctement les deux tracés il est nécessaire de les segmenter en tronçons similaires.

# <span id="page-21-1"></span>D. Création des tronçons similaires

Afin de diviser les deux tracées en tronçons comparables nous avons essayé principalement deux méthodes. La première méthode se base sur les transects issus du tracé fourni par VNF et la deuxième consiste à transformer les tracés en chaine de points afin de les comparer. Les deux méthodes sont détaillées ci-après.

## *1)Méthode des transects*

La méthode consiste à créer des transects au niveau des extrémités des tronçons du tracé fourni par VNF pour les exploiter dans la segmentation du tracé numérisé. La méthodologie suivie est résumée dans la figure 11. Les résultats obtenus sont représentés sous forme de carte dans l'annexe 4.

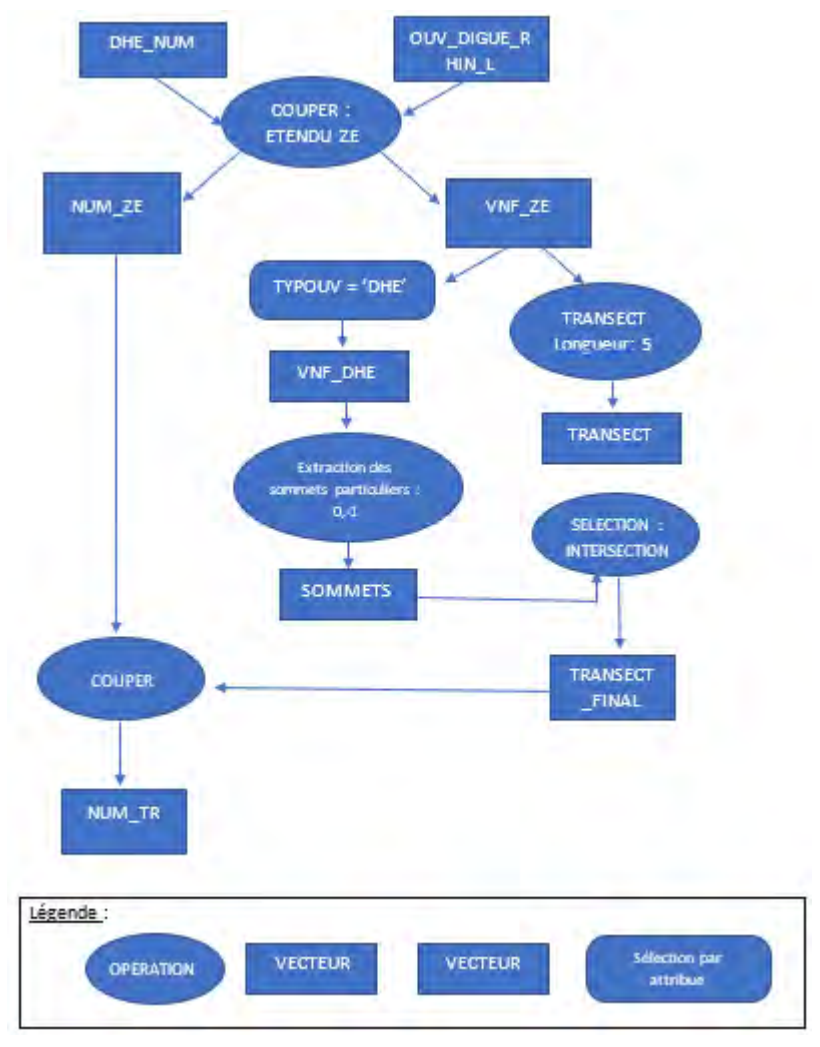

*Figure 11:Méthodologie de segmentation par transects*

#### *2)Résultats et discussions*

D'après la figure 12 extraite de l'annexe 4 on remarque que les transects résultants ne coupent pas forcément les deux tracés à cause de la variation des écarts et des longueurs de ces derniers. On remarque l'apparition de deux transects au niveau des sommets qui se superposent avec des nœuds ainsi que le décalage visible au niveau des intersections de tronçon provoquant des incohérences de segmentation. Cette méthode présente ainsi plusieurs limites et

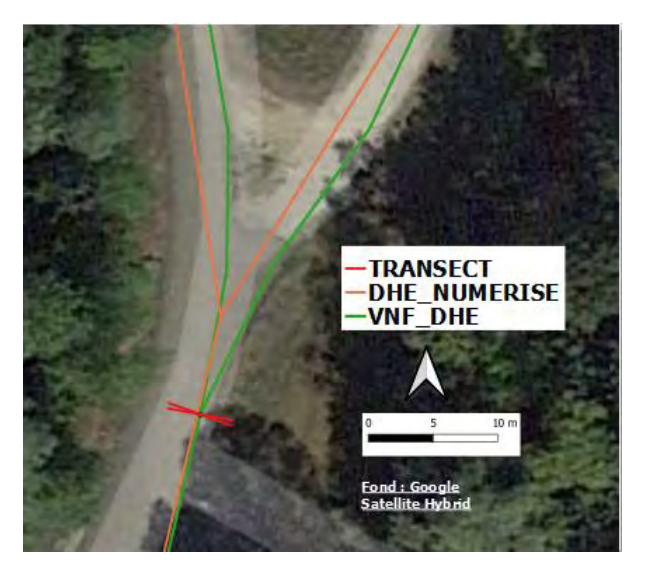

*Figure 12: Limites de la méthode des transects*

ne peut pas être exploitée pour la comparaison des tronçons. Une approche par chaine de points peut apporter des solutions à ces contraintes.

#### *3)Méthode de chainage*

La méthodologie suivie consiste à transformer les deux tracés en chaine de points distancés d'un mètre (figure13). Cette méthode nous permettra d'identifier les tronçons comparables et les traçons présentant des différences et cela en se basant sur la distance séparant les points issus des deux tracés.

Tous les traitements spatiaux sont effectués sous QGIS et l'ensemble des requêtes d'extraction SQL sont exécutées sur BD MANAGER de QGIS en exploitant les couches du projet en tant que couches virtuelles.

La méthodologie suivie est résumée dans le schéma suivant (figure14). Les requêtes sont détaillées ci-après.

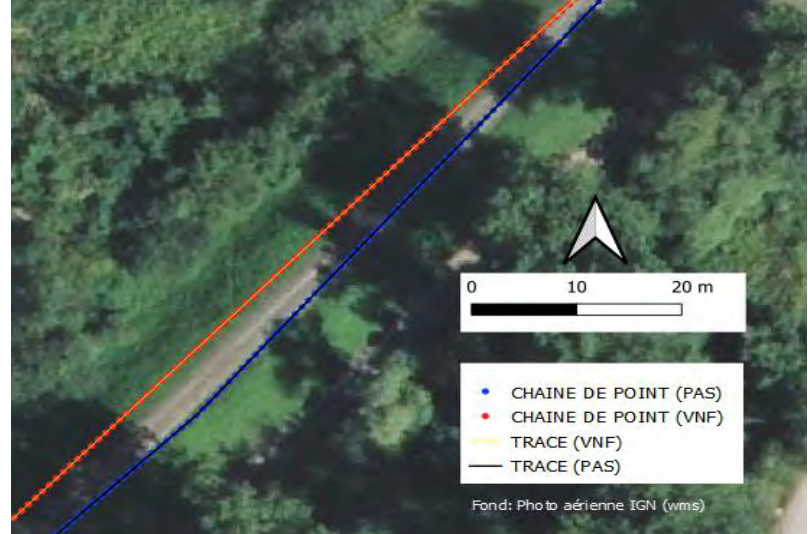

*Figure 13: Conversion des tracés en chaine de points*

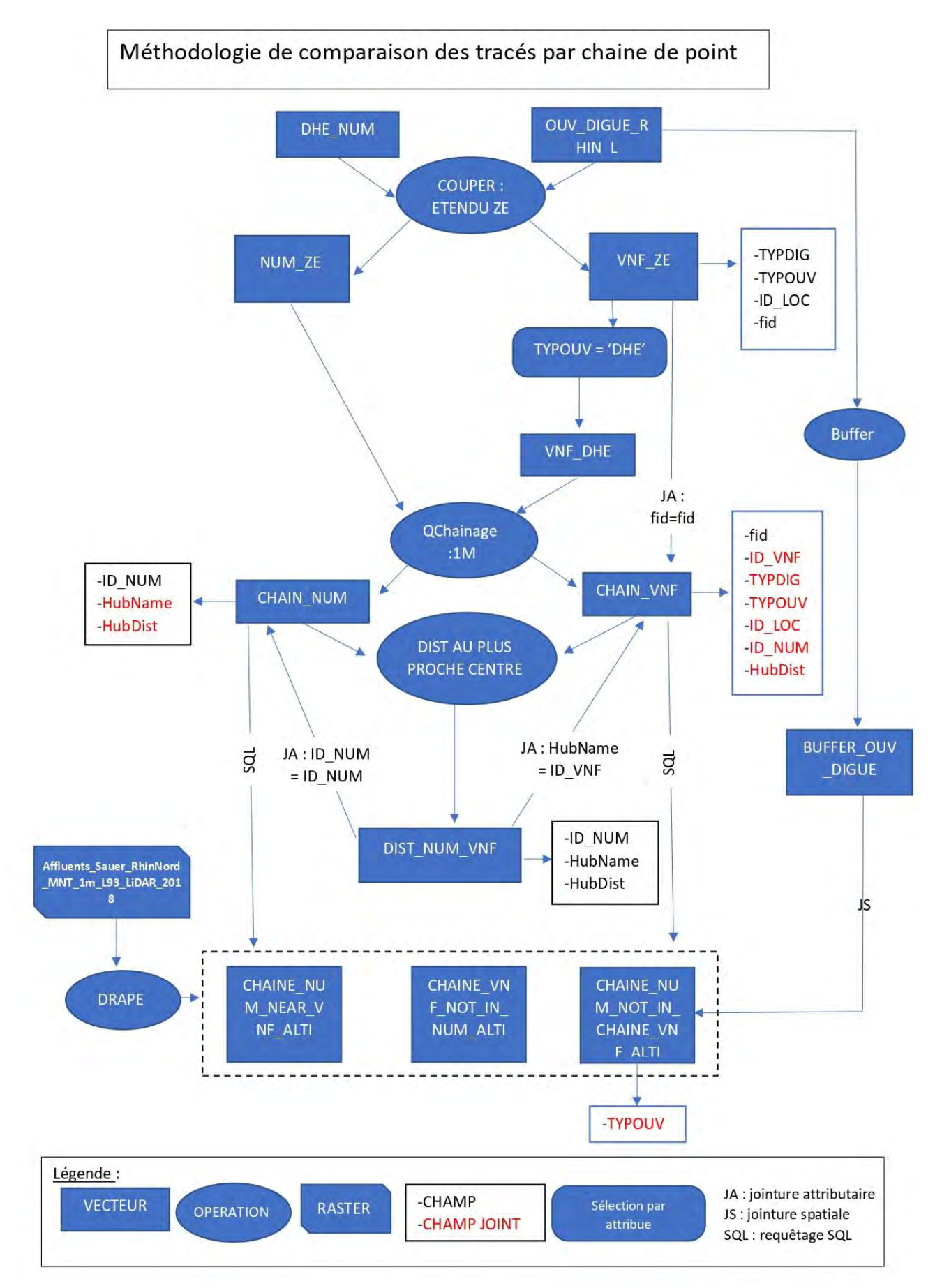

*Figure 14: Méthodologie de comparaison des tracés par chaine de points*

## <span id="page-25-0"></span>E. Comparaison des tronçons

La requête suivante nous permettra de sélectionner les points issus du tracé numérisé les plus proches des points issus du tracé VNF dans une couche appelée (CHAINE\_NUM\_NEAR\_VNF). Les points se situant à plus de 20m sont considérés trop loin pour effectuer une comparaison.

#### **Requête :**

*with tab as (select ID\_NUM, HubName as ID\_VNF,geometry, min(HubDist) as min*

*from CHAIN\_NUM group by HubName) select \* from tab where min < 20 ;*

#### *1)Méthodologie de comparaison*

Afin d'évaluer la différence entre le tracé fourni par VNF et le tracé numérisé sur le fond de carte PAS nous avons réalisé en premier lieu une segmentation en tronçon des points obtenus en se basant sur le champ ID\_LOC . Une comparaison des profils en long issus de ces tronçons ainsi qu'un calcul d'indicateurs statistiques des écarts d'altitudes (écart maximal, écart moyen) sont ensuite réalisés. La valeur maximale nous renseignera sur l'ordre des écarts et la moyenne nous permettra de comprendre la tendance générale.

Les valeurs d'altitudes sont extraites grâce à l'outil 'DRAPE' de QGIS en se basant sur l'MNT fourni par la DDT 67 (Affluents\_Sauer\_RhinNord\_MNT\_1m\_L93\_LiDAR\_2018).

La requête qui nous a permis de calculer les écarts maximaux et moyens est détaillée ci-après. Les résultats sont synthétisés dans le tableau 6.

Les profils en long sont comparés graphiquement et les résultats statistiques sont mis en page sous forme de carte dans les annexes 5 et 6. La figure 15 présente une comparaison entre les valeurs d'altitude d'une partie du tronçon DR00152.

# *Requête SQL :*

*select ID\_LOC, max (ABS) as max\_ABS,* 

*round(avg(ABS),2)as avg\_ABS,*

*round (VNF\_ALTI-NUM\_ALTI,2) as Max\_dif,*

*round(avg (VNF\_ALTI-NUM\_ALTI),2)as avg\_dif*

*from CHAINE\_VNF\_IN\_NUM*

*group by ID\_LOC*

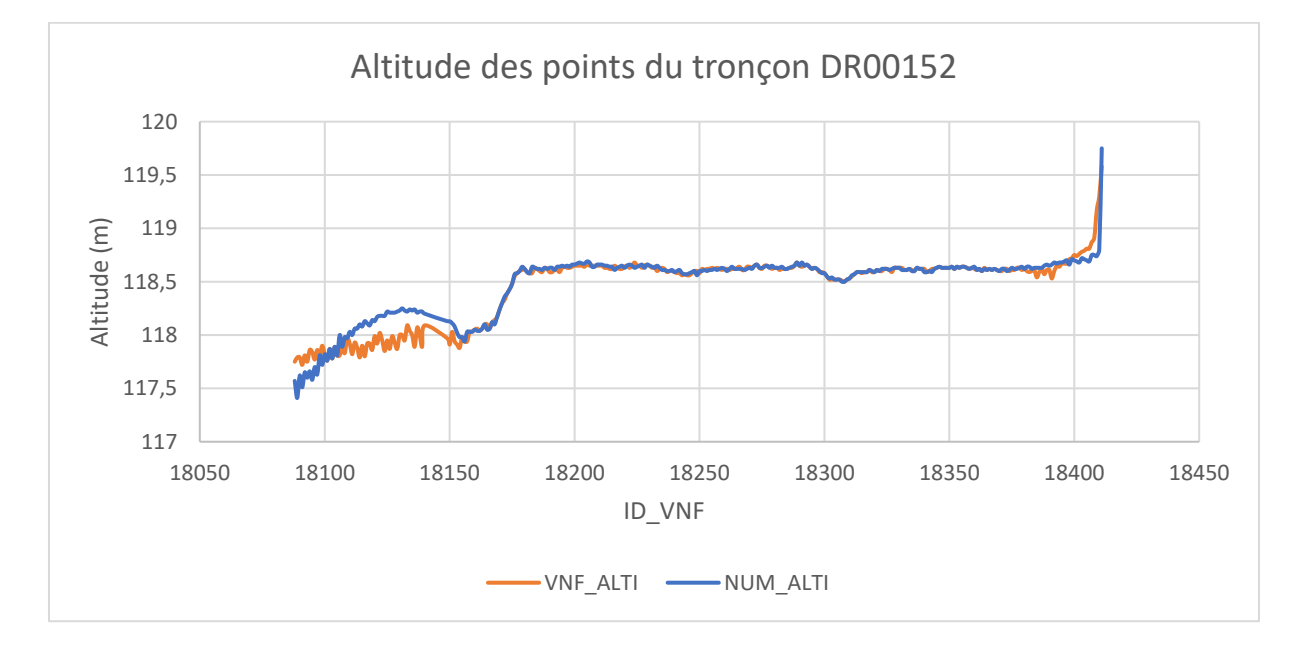

<span id="page-26-1"></span>*Figure 15: Graphique de comparaison des altitudes du tronçon DR0015 issues des deux tracés*

## *2)Résultats et discussions*

## Les résultats des statistiques obtenues sont représentés dans le tableau 6.

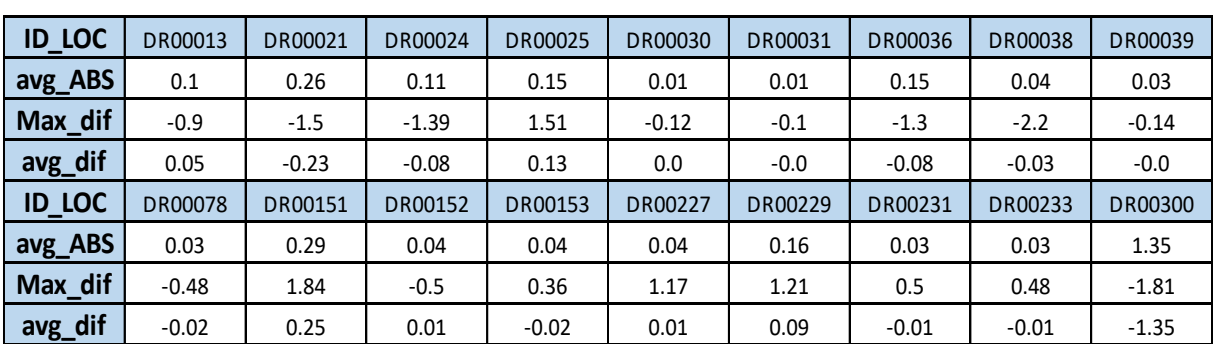

<span id="page-26-0"></span>*Tableau 6: Statistiques des écarts d'altitudes entre les tracés*

#### **Discussion :**

D'après le tableau 6 on remarque que 11 tronçons sur 18 présentent un écart moyen négatif ce qui signifie que les altitudes du tracé numérisé sont plus importantes que celles du tracé fourni par VNF. La moyenne des écarts est d'ordre décimal sauf pour le tronçon DR00300 où l'écart moyen est de 1.35 m. Cette erreur est due au fait que ce tronçon est issu d'une photointerprétation associée à l'ombrage du MNT et non de la numérisation directe de la carte PAS. D'autre part on remarque que les écarts maximaux peuvent varier de 0.1m à 2.2m sans pour autant influencer directement la moyenne générale. Ceci peut s'expliquer par des écarts ponctuels très localisés sauf pour le cas du tronçon 'DR00300'.

Les valeurs d'altitude maximales associées à leurs coordonnées peuvent être exploitées directement par des logiciels de modélisation comme HEC-RAS.

Une analyse spatiale par croisement avec la couche 'ouvrage SDEA' peut être réalisée afin d'étudier la correspondance des écarts maximaux avec les ouvrages traversants.

#### <span id="page-27-0"></span>F. Sélection et analyse des différences entre les tracés

Pour mieux analyser les différences entre les deux tracés disponibles nous avons réalisé une comparaison en deux temps détaillée ci-après.

#### *1)Tronçon VNF non associé au tracé numérisé*

Afin de localiser les parties du tracé fourni par VNF qui ne sont pas associés au tracé numérisé issu des cartes du PAS, nous avons appliqué la requête SQL ci-après sur la couche CHAIN\_VNF. Les résultats obtenus sont rassemblés dans la couche 'CHAINE\_VNF\_NOT\_IN\_NUM' puis analysés par orthophotographie en se basant sur les images satellitaires de 2021 fournies par l'IGN. Les résultats obtenus sont représentés en vert dans figure 16 issue de l'annexe 7.

#### **Requête SQL :**

*select ID\_VNF,ID\_NUM, ID\_LOC, TYPDIG, TYPOUV, VNF\_ALTI, geometry*

*from CHAIN\_VNF\_ALTI*

*where ID\_NUM is null ;*

## **Résultats et discussions :**

D'après la figure 16 on remarque principalement trois cas de figues :

- Des points isolés non connectés aux points issus du tracé numérisé dus principalement à la différence de longueur entre les deux tracés.
- Plusieurs points au niveau des intersections des tronçons à cause du décalage entre les tracés.

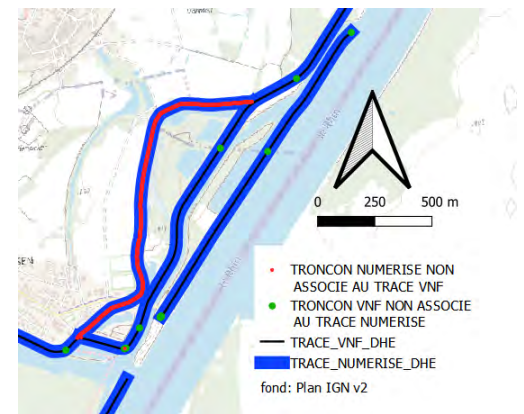

• Différence au niveau des extrémité de *Figure 16:Tronçon VNF non associé au tracé*  tronçons ou au niveau de certain ouvrage

*numérisé.*

du à des imprécisions lors de la numérisation ou à la méthode suivie lors de la création du tracé VNF.

#### *2)Tronçon numérisé non associé au tracé VNF*

Afin d'identifier les tronçons du tracé numérisé qui ne sont pas associés au tracé transmis par VNF, nous avons appliqué la requête suivante sur la couche 'CHAIN\_NUM\_ALTI'. Les résultats obtenus sont enregistrés dans la couche 'CHAINE\_NUM\_NOT\_IN\_CHAINE\_VNF' puis représentés dans l'annexe 7.

Afin de comprendre la nature de ces tronçons nous avons réalisé une jointure spatiale entre les points constituant ces derniers et des buffers de 5m créés à partir du tracé complet fourni par VNF. Une analyse est ensuite réalisée sur le champ 'TYPOUV' de ces points.

## **Requête :**

*select ID\_NUM,geometry from CHAIN\_NUM\_ALTI*

*where not exists ( select ID\_NUM from CHAIN\_NUM\_NEAR\_VNF* 

*where CHAIN\_NUM\_ALTI.ID\_NUM = CHAIN\_NUM\_NEAR\_VNF.ID\_NUM)*

#### **Résultats et discussion :**

#### Les résultats obtenus sont synthétisés dans le tableau suivant.

<span id="page-29-0"></span>*Tableau 7 : Résultats de l'analyse du type d'ouvrage des points*

| Type d'ouvrage                 | Nombre de points |
|--------------------------------|------------------|
| Digue des hautes eaux          | 39               |
| Ancienne digue des hautes eaux | 3507             |
| <b>NULL</b>                    | 319              |

D'après la carte présentant les différences entre les tracés en annexe 7 on remarque l'existence de trois cas de figure :

- Points isolés dus à la différence de nombre de point résultants des deux tracés.
- Plusieurs points au niveau des intersections des tronçons dus à un décalage entre les tracés
- Une succession de point formant des tronçons complets

D'après le tableau 7 on remarque que 90% des points sont associés au type d'ouvrage 'Anciennes digues des hautes'. Ceci peut s'expliquer par le déclassement de certaines DHE avant l'élaboration du tracé de VNF. Le déclassement de ces digues est due au rôle marginal de ces dernières dans la protection contre les crues du Rhin notamment après la construction des autres ouvrages parallèles (digue tiroirs) dans certains endroits (sources : VNF).

## *3)Limites et conclusions*

D'après les résultats obtenus par la méthode de chaine de points, on remarque une variation des écarts entre les deux tracés au niveau des différents tronçons et au sein même de ces tronçons. On remarque par ailleurs des écarts systématiques au niveau des extrémités des traçons, proximité des ouvrages et au niveau des intersections. Ces erreurs sont dues aux modes d'acquisition de ces tracés basés sur la photo-interprétation ou la digitalisation de carte de grande échelle. L'exploitation combinée de ces deux tracés avec l'MNT fourni par la DDT 67 peut nous permettre d'extraire les profils en long exacts ainsi que les points de crête de ces ouvrages. Il nécessaire par ailleurs de bien définir les limites de ces digues en consultant les archives de construction des DHE puis de les caler aux ouvrages déjà préexistant (routes, barrages etc)

#### <span id="page-30-0"></span>G. Acquisition des points de crêtes

Dans le cadre de la réalisation des études de danger qui seront menées sur ces ouvrages et vu l'imprécision des profils en long issus des deux tracés, une méthode est développée afin d'extraire les points hauts des digues à partir d'une succession de profil en travers créer avec l'outil 'Cross profil' de qgis. La méthodologie est schématisée dans la figure 18. Les différentes étapes suivies sont représentées Figure 17: Création des profils en travers dans le schéma suivant (figure 20).

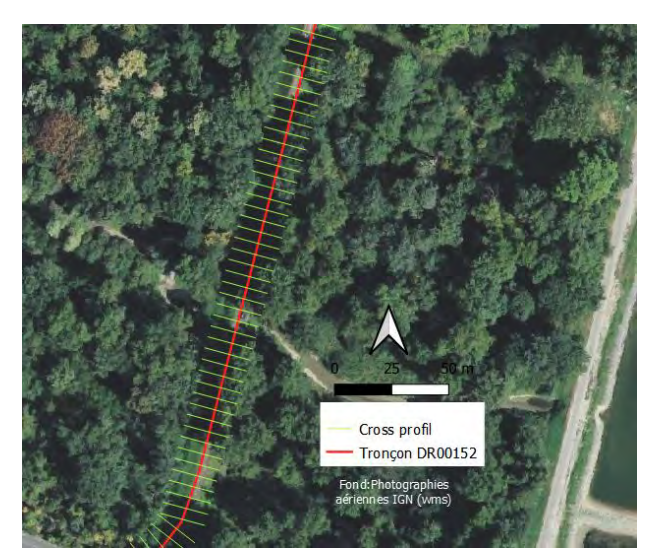

#### *Paramétrage de la fonction ' Cross profil' :*

Les paramètres de la fonction 'Cross profil' de la bibliothèque 'SAGA' (figure 19) doivent être ajustés en amont pour chaque tronçon notamment la largeur des profils en travers 'DIST\_PROFILE' qui doit être ajustée manuellement afin d'intersecter le tracé numérisé mais en évitant l'intersection avec d'autres tronçons. Cette démarche permettra

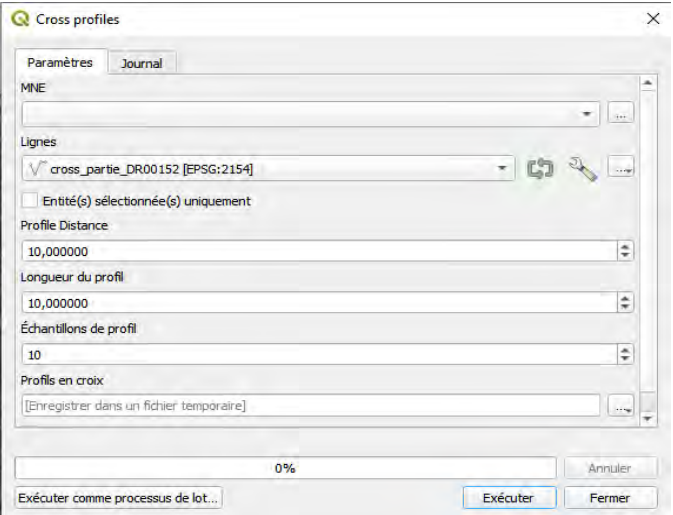

*Figure 18: Capture d'écran de l'outil 'Cross profil' sous qgis.*

de prendre en considération les deux tracés en évitant les erreurs dues à l'existence des profils parallèles. L'extraction se fait à partir du MNT fourni par DDT 67.

L'extraction de l'altitude maximale peut être optimisée en limitant l'étendu de recherche à quelques points sur le profil en travers en se basant sur la photo-interprétation. Une comparaison des résultats obtenus avec des param d'étendu de recherche différents sont représentés sous forme graphique.

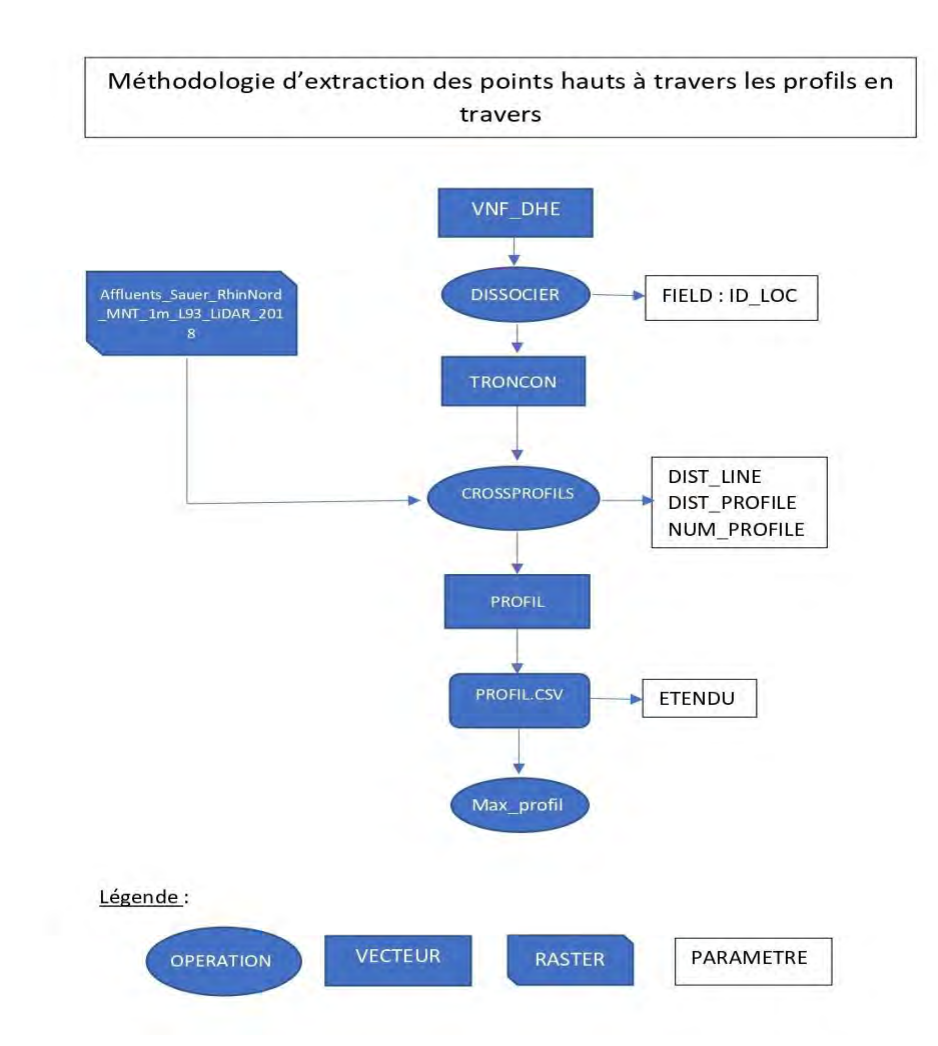

*Figure 19:Méthodologie d'extraction des points de crête avec les profils en travers*

## **Résultats et discussions**

Les graphiques des points de crête obtenus sont représentés dans la figure 21.

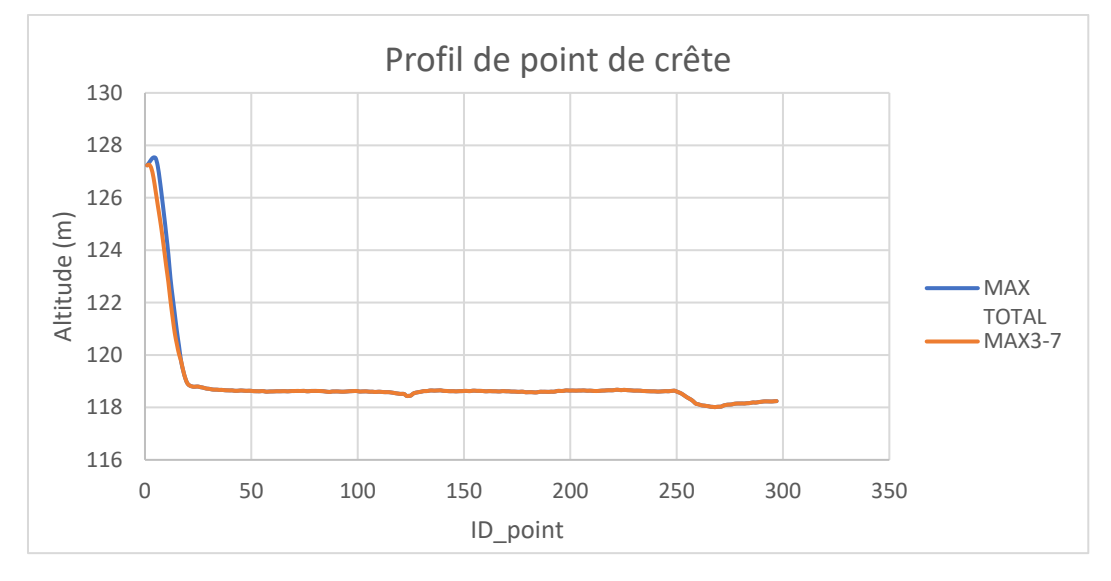

<span id="page-31-0"></span>*Figure 20: Profils de point de crête d'une partie du tronçon DR00125.*

D'après la figure 21 on remarque que les points de crête obtenus peuvent présenter des écarts selon l'étendu de recherche appliqué.

Le calcul des coordonnées des points sur la crête de digue via les coordonnées des extrémités en utilisation de la fonction « recherchev() » pour déterminer la position du max sur le profil en travers et utilisation de cette position via des calculs de moyenne pondérée pour déterminer les coordonnées (X,Y) de la crête de l'ouvrage.

Le processus d'extraction de point de crête peut être automatisé en suivant le processus présenté dans l'annexe 8.

# <span id="page-32-0"></span>3. Détection des remblais et des ouvrages non connus

Afin d'identifier les remblais non répertoriés pouvant avoir un impact sur les écoulements hydrauliques dans la zone d'étude, une analyse automatique de la morphologique est réalisée à partir du MNT. La méthode exploitée dans ce rapport se basent sur une approche de calcul de courbures développée et mise en œuvre par le CEREMA<sup>5</sup> dans des études similaires réalisées pour l'Établissement Public Loire.

# <span id="page-32-1"></span>A. Morphologie observable

Les morphologies observables sur un MNT sont majoritairement découplables en six groupes présentés sur la figure 22, dont deux nous intéressent particulièrement dans la recherche de remblais, les « ridges » et les « peaks ».

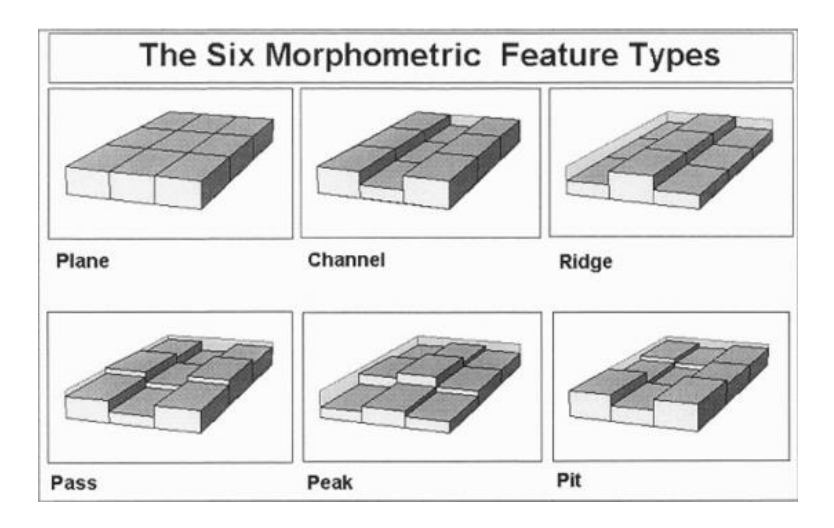

<span id="page-32-2"></span>*Figure 21:Illustration des six types morphologiques distincts illustrés par un pixel central et ses 8 voisins (sources : Joseph Wood, The Geomorphological Characterisation of Digital Elevation Models ,1996)*

<sup>5</sup> Centre d'études et d'expertise sur les risques, l'environnement, la mobilité et l'aménagement.

## <span id="page-33-0"></span>B. Principe de l'automatisation de l'extraction des morphologies

La méthode d'extraction de ces morphologies consiste à dériver l'altitude d'un pixel central avec l'altitude des pixels voisins. La caractérisation de ces morphologies en termes de dérivées spatiales de l'altitude est présentée dans le tableau en annexe 9 définie préalablement.

Afin d'automatiser l'extraction desremblais nous avons exploité le paramètre 'longc' de l'outil 'r.param.scale' de la bibliothèque GRASS interfacé sous QGIS. Les remblais sont caractérisés par des sommets en forme Ridges ou Peaks et une base en forme de Channels ou Pits ce qui permet de les distinguer facilement. Les pixels correspondant à des Channel ou Pit sont notés négatifs, ceux correspondants à des Ridge, Pass ou Peak sont notés positifs. On distinguera ainsi les remblais par des pixels positifs ceinturés par des pixels négatifs.

## <span id="page-33-1"></span>C. Paramétrage de l'outil 'r.param.scale'

La figure 23 suivante présente l'interface graphique de l'outil 'r.param.scale' sous la version 3.8.0-Zanzibar de QGIS. L'impact du paramétrage de l'outil est détaillé ci-après.

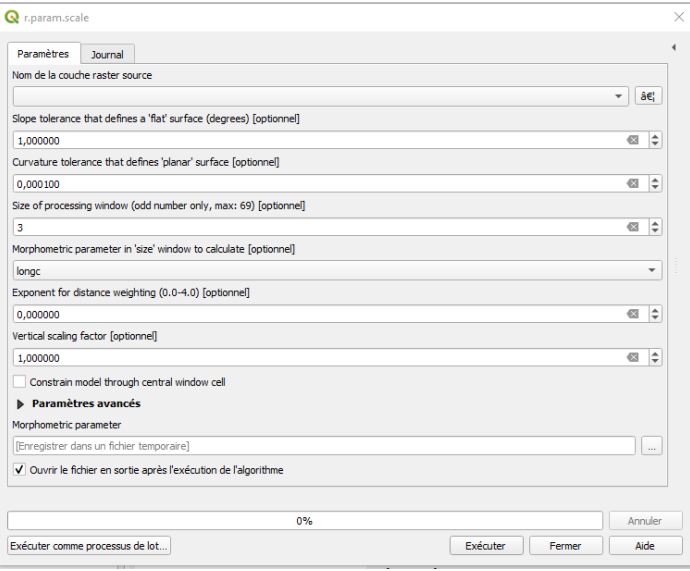

<span id="page-33-2"></span>*Figure 22: Interface graphique de l'outil 'r.param.scale' sous la version 3.8.0-Zanzibar de QGIS*

**Slope tolerance, curvature tolerance :** La sélection de valeurs trop faibles conduit à la classification de nombreuses aspérités insignifiantes du MNT et un surcroît d'erreurs numériques ce qui joue un rôle dans la quantité du bruit obtenu.

**Size of processing window :** Taille de l'espace autour du pixel sur lesquels sont calculées les dérivées permettant de classer la morphologie locale. Plus la fenêtre de calcul est petite, plus les résultats sont dépendants des variations locales. Ainsi ce paramètre doit être choisi de manière équilibrée afin d'assurer l'apparition des petits ouvrages locaux ainsi que les variations topographiques lentes. La valeur a été fixée à 7.

**Exponent for distance weigthing :** paramètre permettant de réaliser une pondération à l'inverse de la distance. La valeur de ce dernier favorise les variations locales et doit être mis à zéro afin d'éviter de fausser les résultats.

**Vertical scaling factor :** Facteur d'exagération verticale. Ce paramètre est laissé par défaut afin d'éviter l'apparition des variations insignifiantes.

## <span id="page-34-0"></span>D. Reclassification des résultats

Afin de mieux distinguer les remblais dans le résultat de la classification morphologique, il nécessaire de supprimer le bruit issu de ce traitement en appliquant la une reclassification du raster obtenu. La distribution de l'histogramme du raster résultant de ce traitement suit une courbe de Gauss centrée dont l'espérance et l'écart-type (σ) changent suivant la partie du raster observé et les choix de paramètres. Les critères de tri et d'élimination des valeurs centrales ont donc été basés sur la valeur de l'écart-type de chaque distribution afin de normaliser le processus.

Le résultat du traitement morphologique fut reclassé comme suit :

Les valeurs inférieures à -σ deviennent -1 ;

Les valeurs comprises entre -σ et σ deviennent 0 ;

Les valeurs supérieures à σ deviennent 1.

La reclassification a été effectuée sous la calculatrice raster de QGIS comme suit :

*("r\_param\_7@1" < -0.02536066934976821) \* -1 +*

*("r\_param\_7@1" > - 0.02536066934976821 AND "r\_param\_7@1" < 0.02536066934976821)\*0 +*

*("r\_param\_7@1" > 0.02536066934976821)\*1*

#### **Résultats et discussion :**

La figure24 présente une comparaison des résultats obtenus avant et après le traitement morphologique et la reclassification. Cette méthode nous permet en effet de récupérer tous

les remblais entropiques (digue, routes, voie ferrée etc) mais aussi toutes les variations du relief naturel (talus, sommet etc). Les résultats obtenus par cette méthode ne nous permettent pas d'extraire directement les tracés des remblais, mais nécessite une digitalisation manuelle. Ces résultats peuvent servir de base pour mener les investigations de terrain. Cette méthodologie présente plusieurs limites notamment par sa dépendance à la qualité du MNT ainsi qu'au paramétrage de l'outil exploité.

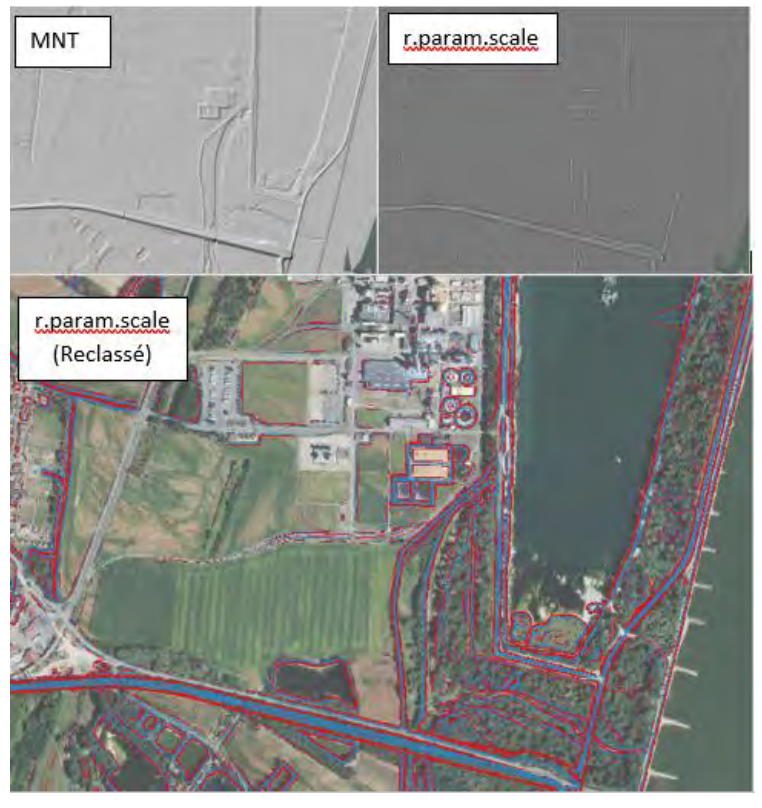

*Figure 23: Résultats obtenus avant et après le traitement morphologique*

#### <span id="page-35-0"></span>4. Identification du propriétaire foncier

La reconnaissance foncière constitue une partie importante du dossier de l'ouvrage nécessaire pour la régularisation des digues ou du transfert de leur gestion. L'identification du propriétaire du foncier passe généralement par des opérateurs et peut s'avérer chronophage. L'acquisition récentes des bases des données du foncier (MAJIC) nous permettra en effet de simplifier l'accès à cette information, ainsi que de comprendre le type de propriétaire le plus récurrent et cela en suivant la méthodologie décrite ci-après.

#### <span id="page-35-1"></span>A. Fichiers foncières (MAJIC)

Les Fichiers fonciers sont une base de données fourni listant, sur la France entière, les parcelles, les locaux ainsi que les propriétaires associés. Il s'agit d'une base d'origine fiscale, présente à une échelle fine. Cette base de données brutes à un panel très important d'usages, que ce soit pour l'habitat, l'occupation des sols, l'étude des propriétaires etc. Les données

brutes sont produites par la DGFiP (Direction générale des Finances Publiques), elles-mêmes issues des déclarations fiscales liées aux impôts fonciers. Les fichiers exploités sont issus des fichiers fonciers retraités par le Cerema datant de janvier 2021 fournis sous format sqlite.

## <span id="page-36-0"></span>B. Méthodes

La méthodologie consiste à réaliser un enrichissement de la couche spatiale des fichiers foncier en se basant sur le schéma relationnel<sup>6</sup> des données et la définition des différents champs<sup>7</sup> en l'occurrence Gtoper (Indicateur de personne physique ou morale) et Ccogrm (proprietaire droit) contenant les détails sur le type des propriétaires des parcelles. La deuxième étape consiste à réaliser une jointure spatiale entre la couche spatiale enrichie et le tracé de digue. La méthodologie suivie est résumée dans la figure 25.

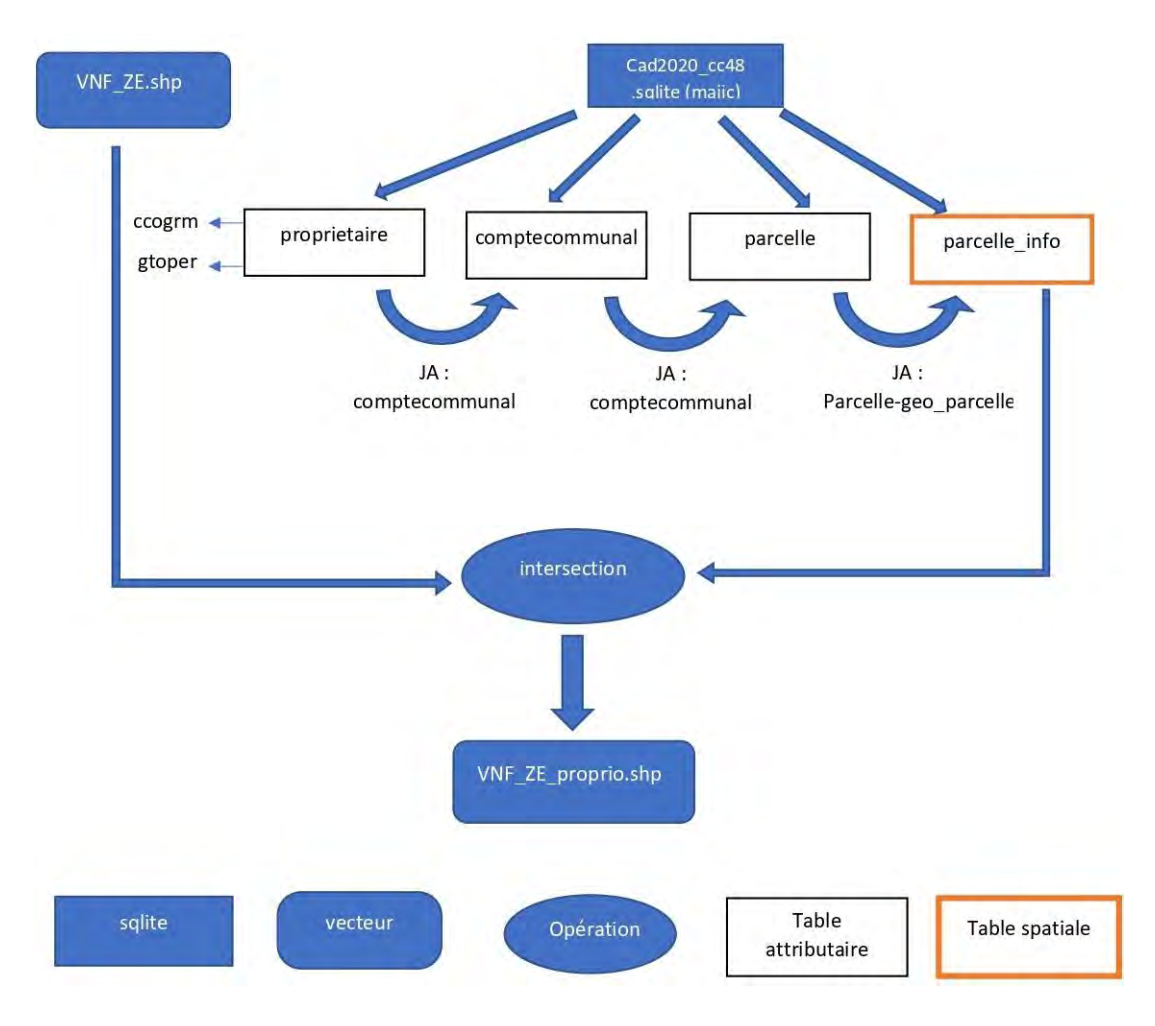

<span id="page-36-1"></span>*Figure 24:Méthodologie d'acquisition des données foncières*

<sup>6</sup> [qgistest Database \(3liz.org\)](https://docs.3liz.org/QgisCadastrePlugin/database/relationships.html)

<sup>7</sup> [DocFF \(cerema.fr\)](http://doc-datafoncier.cerema.fr/ff/doc_fftp/)

#### <span id="page-37-0"></span>C. Statistiques foncières

Afin de connaitre le taux de couverture des fichiers fonciers, ainsi que d'identifier le type du propriétaire le plus récurrent nous avons réalisé des statistiques sur les nouveaux champs 'Gtoper' et 'ccogrm' de la couche 'VNF\_ZE\_proprio' en exploitant le plugin 'Dissolve with stats'

#### **Résultats et discussion :**

La comparaison entre les statistiques de la couche 'VNF\_ZE' et la couche 'VNF\_ZE\_proprio' nous montre que l'information foncière est renseignée sur 51,65 km de linéaire de digue ce qui représente plus de 80% du linéaire totale. Les statistiques du champ 'Gtoper' nous montre que 98% du foncier renseigné appartient

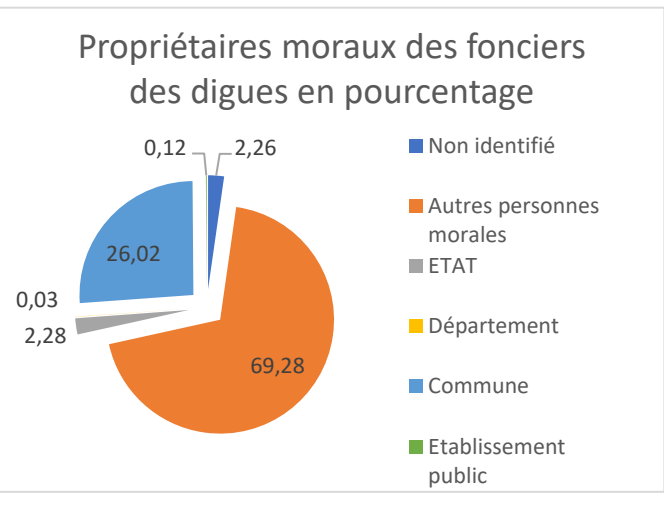

*Figure 25: Analyse du champ ' ccogrm' (Données : BD majic)*

à des personnes morales dont la répartition est résumée dans la figure 26.

Les résultats de cette analyse nous montrent la non-exhaustivité des fichiers foncier ce qui nécessité de réaliser des investigations foncières complémentaires. La rapidité d'accès aux données foncières à travers la couche obtenue peut servir par ailleurs en période crise.

# <span id="page-37-1"></span>VI.Gestion des digues

La gestion des digues s'effectue généralement de façon périodique lors des visites programmées ou de façon ponctuelle lors des épisodes de crue. Ces suivis nécessitent en effet la mobilisation de plusieurs entreprises impliquant l'intervention de divers corps de métier. La diversité des données collectées ainsi que la nécessité d'accéder rapidement à ces informations lors des périodes de crise pousse le SDEA à acquérir ou à développer un outil permettant de standardiser et de synthétiser les données autour de ces ouvrages.

## **SIRS Digues :**

Développé par l'association France-digues ce logiciel permet en effet d'intégrer toute la diversité des données autours digues en les associant à une géométrie et en se basant sur des systèmes de référencement transposables plus proche de la réalité du terrain comme la distance par rapport à des objets réels ou aux extrémités des digues. Ce logiciel présente plusieurs atouts tel que l'existence d'une version mobile utilisable en hors ligne ou la possibilité de restituer les données sous des formats prédéfinis.8 Dans le cadre de mon stage et afin d'améliorer la maitrise des différents volets de ce logiciel nous avons mené plusieurs tests intégration qui nous ont permis de rédiger une première note explicative abordant l'exploitation des différents systèmes de référencement disponibles. Le document est disponible dans l'annexe 10.

# <span id="page-38-0"></span>VII.Conclusion

Les travaux menés dans la carde de ce stage ont montré la nécessité d'acquérir plusieurs types de données notamment celles liées à la morphologie du terrain et à la géométrie des digues. Le MNT fourni par la DDT 67 et les différents tracés élaborés constituent une base permettant d'extraire les informations nécessaires pour la réalisation des études de danger. Les méthodologies développées dans ce rapport basées sur une succession de traitements spatiaux peuvent être sujet d'une automatisation plus avancée ainsi que d'une optimisation qui permettrai de traiter plus de donnée et de linéaire de digues. Afin de garantir la qualité des résultats obtenus des corrections manuelles doivent être menées localement. Les différentes expériences menées sur le terrain ont montré l'apport considérable des livrables obtenus comme support lors des enquêtes de terrain.

<sup>8</sup> Présentation - [France Digues \(france-digues.fr\)](https://www.france-digues.fr/sirs-digues/presentation/)

# <span id="page-39-0"></span>VIII.Références bibliographiques

*[1] Patrice Melé et Corinne Larrue. Territoires d'action : Aménagement, urbanisme, espace, [L'Harmattan,](https://fr.wikipedia.org/wiki/%C3%89ditions_L%27Harmattan) coll. « Itinéraires géographiques », 2008.*

*[2] eds Field, C. B. et al., IPCC Managing the Risks of Extreme Events and Disasters to Advance Climate Change Adaptation, Cambridge Univ. Press, 2012.*

*[3] (18/07/2021). france24.com. Inondations : au moins 190 morts en Europe, Angela Merkel au chevet des victimes. [http://urlr.me/YSp9F.](http://urlr.me/YSp9F)*

*[4] Janlou Chaput.(05/03/2014).Futura-science.Les inondations extrêmes vont augmenter en Europe d'ici 2050.* <http://urlr.me/6fQ8Z> *.*

*[5] G. Thirel, C. Perrin, G. Drogue, K. Gerlinger, J. Krumm, et al. Evolution future des débits des cours d'eau dans le bassin du Rhin en contexte de changement climatique - Une évaluation actualisée avec les simulations climatiques issues du 5ème rapport du GIEC. Les tensions sur l'eau en Europe et dans le bassin méditerranéen : des crises de l'eau d'ici 2050 ?, Oct 2015, Marne-la-Vallée, France. 9 p.* ⟨*[hal-01230251](https://hal.archives-ouvertes.fr/hal-01230251)*⟩

*[6] Voies Navigables de France. Présentation sur le Rhin à courant libre, Les digues de hautes eaux, 27 août 2019.*

*[7]* Etude de dangers de systèmes d'endiguement – Concepts et principes de réalisation des études, CEREMA, juin 2018.

*[8]* REALISATION D'UN MODELE NUMERIQUE DE TERRAIN SUR DES BASSINS VERSANTS D'AFFLUENTS DE LA SAUER, GUELLE & FUCHS, 2018

*[9]* Descriptif de contenu BD TOPO® Version 3.0, IGN, Révision : Juillet 2021

*[10]* IGN.LES BASES VECTORIELLES, Descriptif de contenu SCAN 25® Version3.0. 21 juillet 2021.SCAN 25® Version 3.0 - [Descriptif de contenu \(ign.fr\)](https://geoservices.ign.fr/ressources_documentaires/Espace_documentaire/CARTES/SCAN25/DC_SCAN25_3-0.pdf)

*[11] Hyndman et Koehler. « Another look at measures of forecast accuracy ». International Journal of Forecasting, vol. 22, no 4, 2006, p. 679–688 (DOI 10.1016/j.ijforecast.2006.03.001)*